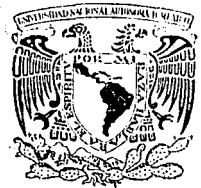

## UNIVERSIDAD NACIONAL AUTONOMA DE MEXICO

## FACULTAD DE INGENIERIA

METODOLOGIA PARA LA PLANEACION DEL CRECIMIENTO DEL CENTRO DE PROCESAMIENTO DE DATOS APLICADO A UN CASO PRACTICO

## TESIS PROFESIONAL

QUE PARA OBTENER EL TITUI.O DE INGENIERO EN COMPUTAC!ON PRESENTAN: SALVADOR MORENO VAREIA JOAQUIN PEREZ VlLLEGAS JULIO RAYMUNDO AMBROSIO FRANCISCO ALEJO RIOS GASCON JOSE VAZQUEZ ORTEGA

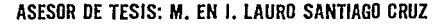

TESIS CON

FALLA DE ORIGEN

MEXICO, D. F.

1992

6E<br>Zei

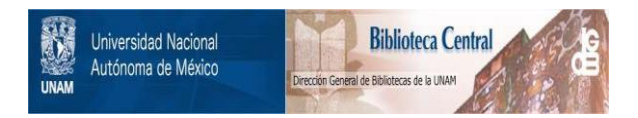

## **UNAM – Dirección General de Bibliotecas Tesis Digitales Restricciones de uso**

## **DERECHOS RESERVADOS © PROHIBIDA SU REPRODUCCIÓN TOTAL O PARCIAL**

Todo el material contenido en esta tesis está protegido por la Ley Federal del Derecho de Autor (LFDA) de los Estados Unidos Mexicanos (México).

El uso de imágenes, fragmentos de videos, y demás material que sea objeto de protección de los derechos de autor, será exclusivamente para fines educativos e informativos y deberá citar la fuente donde la obtuvo mencionando el autor o autores. Cualquier uso distinto como el lucro, reproducción, edición o modificación, será perseguido y sancionado por el respectivo titular de los Derechos de Autor.

## **INDICE**

**INTRODUCCION** 

**1. ANTECEDENTES** 

**2. HERRAMIENTAS DE APOYO Y MODELADO** 

2.1. Lenguaje SAS

2.2. Paquetes Estadísticos: SMF, SLR Y JARS

2.3. Regresión Lineal

2.4. Teoría de Colas

## **3. METODOLOGIA**

3.1. Etapas de la Metodología:

3.1.1. Niveles de Servicio

3.1.2. Análisis de Rendimiento

*PLANEACION QE LA CAPAC!QAQ* 

3.1.3. Modelado (Proyecciones)

3.1.4. Toma de Decisiones

## **4. CASO PRACTICO**

4.1. Antecedentes

4.2. Creando la necesidad

4.3. El equipo de planeación de la capacidad

4.4. Desarrollo del estudio: Planeación en Discos

## **CONCLUSIONES**

**BIBLIOGRAFIA** 

**ANEXOS** 

## **INTRODUCCIÓN**

El reto planteado por el advenimiento del siglo XXI y la férrea competencia que se ha manifestado en mercados cada vez más exigentes, Implican la necesidad de alcanzar niveles de calidad y productividad superiores. Es por esto que en los últimos años, tanto en empresas de participación estatal como privadas, se ha observado un creciente interés en el campo de los procesos tecnológicos y de negocios. Este fenómeno implica un crecimiento en las tendencias de inversión realizadas. Estas inversiones deben alimentar las mejoras en la empresa de manera contínua, con lo cuál se pueden establecer mecanismos precisos de autocontrol sin perderse en acciones innecesarias, acudiendo a los puntos neurálgicos del negocio, y edificando la capacidad de competir que el mismo exige.

Una de las inversiones más importantes en el campo de los procesos tecnológicos y de negocios, está orientada a la adquisición de equipos de cómputo, con la finalidad de contar con la tecnología que les permita incrementar los niveles de servicio, elaborando sistemas que lleven a la acción y no sólo al registro histórico de información.

Generalmente una buena inversión depende en gran medida de la correcta planeación con que ésta haya sido realizada, por lo cual es conveniente tomar en consideración aspectos como los siguientes:

lCuáles son las necesidades de la empresa?

¿Cuál es el crecimiento esperado a corto, mediano y largo plazo?

¿Qué tipo de equipo de cómputo nos conviene adquirir?

lCuáles son los efectos en el esquema operativo de la empresa?

¿Qué tipo de aplicaciones vamos a correr en el equipo?

De esta manera se tiene una panorámica general de las expectativas que se desea cubrir, y por consecuencia, la toma de decisiones es más sencilla.

Sin embargo, cuando se invierte en el crecimiento de los recursos de un sistema de cómputo, se ha observado que la mayoría de las empresas no cuentan con un equipo técnico lo suficientemente capacitado para llevar a cabo toda una serie de estudios de estimación y planeación del crecimiento de los recursos en forma satisfactoria. Por ende las adquisiciones realizadas, en la mayoría de los casos, apenas satisfacen las necesidades actuales y como una consecuencia directa, en el futuro próximo se deberá realizar una nueva inversión para cubrir Jos nuevos requerimientos.

Por estas razones, la tesis del presente trabajo es ofrecer una metodología para lograr una correcta planeación de la capacidad de los recursos del sistema de procesamiento de datos, que permita entender, predecir y definir las alternativas para llegar a una toma de decisiones adecuada.

Se presenta la metodología que permite estructurar una serie de análisis necesarios para la planeación de Ja capacidad del equipo que es usado en el centro de cómputo. Como complemento de las ideas plasmadas en este trabajo se desarrolla un caso en particular con la finalidad de mostrar el uso y conveniencia de ésta metodología en su aplicación práctica sobre problemas reales.

## **CAPÍTULO 1 ANTECEDENTES**

A medida que el procesamiento de datos es una parte importante en una empresa, su dependencia de él es mayor. Así, el departamento de procesamiento de datos se convierte en una renglón estratégico y la planeación de la capacidad se transforma en un punto de la más alta prioridad.

La capacidad de un centro de cómputo no es más que su poder de procesamiento, tener capacidad excesiva resulta generalmente costoso, tener muy poca capacidad puede ser desastroso. La planeación de la capacidad busca el óptimo balance entre ambas situaciones, esto con base en las demandas y acuerdos de servicio que se tengan con el usuario.

Se puede definir a la planeación de la capacidad como un procedimiento desarrollado que provee un enfoque ordenado para el entendimiento y predicción de la capacidad de los sistemas de procesamiento de datos. Se trata de una metodología que Integra los conceptos de la administración del rendimiento con los de la moderna tecnología de medición. Por medio de este procedimiento es posible visualizar los problemas Involucrados en la administración de los recursos computacionales, ayudando, entre otras cosas, a resolver preguntas como las siguientes:

¿Qué parámetros deberán recolectarse para caracterizar la carga de trabajo?

lQué parámetros deberán recolectarse para caracterizar los componentes de hardware y software?

¿Qué parámetros son requeridos para pronosticar las cargas de trabajo y el rendimiento del sistema a futuro?

lOué herramientas se requieren para recolectar, analizar y reportar los datos descritos anteriormente?

lCuáles son los parámetros para la elección de la mejor alternativa?

A través de la planeación de la capacidad, son monitoreados y estudiados, la carga, utilizaclón, y respuesta de los recursos, controlando el flujo de trabajo actual y futuro, para mantener o mejorar el servicio.

### **Actividades de la Planeaclón de la Capacidad**

Las etapas fundamentales para lograr una planeación óptima son:

a) Niveles de servicio y requerimientos.

En estos niveles se establecen todos los acuerdos entre el usuario y el departamento de proceso de datos.

En los requerimientos se contemplan las necesidades actuales, a mediano y largo plazo por parte de los usuarios.

## b) Análisis de rendimiento

Con las mediciones y parámetros clave del rendimiento, así como históricos *y* estándares del sistema; se evalúa la situación actual comparándola con /os acuerdos de nivel de servicio que se pactaron con el usuario.

### c) Modelado

Con la ayuda de técnicas de modelado, se proyecta, y evalúa la capacidad del sistema. Obteniendo diversas alternativas de solución.

## d) Toma de decisiones

Corresponde a los ejecutivos el decidir sobre alguna de las alternativas propuestas por el equipo de planeación de la capacidad.

Finalmente, diremos que la planeación de la capacidad dentro de la organización debe ser reconocida *y* apoyada ampliamente para ser efectiva.

A continuación mencionaremos algunos aspectos importantes Involucrados en el proceso de planeación de la capacidad.

## El sistema de computación

La metodología de la planeación de la capacidad fue desarrollada para su Implantación en un sistema de computación como el descrito en la figura 1. Los subsistemas básicos de hardware son : La unidad central de procesamiento (UCP), la memoria principal, los subsistemas de Entrada/Salida que incluyen: controladores de comunicaciones locales, unidades de control, manejadores de discos, manejadores de cintas, impresoras y equipo de telecomunicaciones.

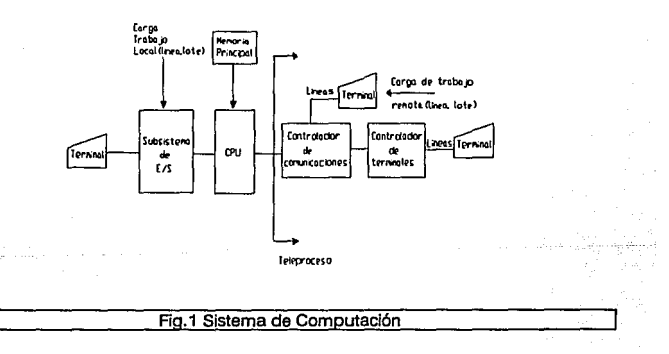

#### La capacidad de un sistema de computación

Para propósitos de planeación, una instalación debe ser vista como un sistema de recursos, idealmente su análisis deberá abarcar la capacidad total del sistema en conjunto.

Es necesario entonces, diferenciar los factores que afectan a la capacidad de un recurso de aquellos que afectan a la capacidad global de todo el sistema.

Dentro de los factores que afectan a la capacidad del recurso tenemos:

Porcentaje de ocupación

Tamaño promedio de colas

Características técnicas, etc.

Dentro de los factores que afectan la capacidad global del sistema tenemos:

Disponibilidad: Horario disponible del hardware y software, horarios para mantenimiento, Interrupciones, etc.

Requerimientos de servicio del usuario: Tiempo de respuesta, hora de Inicio y terminación de Job, servicio extraordinario, prioridades, etc.

Cargas de trabajo.

### **Dlsponlbllldad**

Comprender la disponibilidad de un sistema de cómputo es un aspecto muy importante de planeación de la capacidad. Por ello son tres las áreas de disponibilidad vigiladas, principalmente:

1) Hardware

2) Software

## 3) Las percibidas por el usuario

Esta última se refiere a la posible eventualidad de que una parte del sistema no se encuentre disponible a pesar de que el software y hardware lo estén.

### **Organización de la Información**

La figura 2 nos muestra diferentes herramientas para medir el rendimiento y proveer información a:

Nivel directivo

Nivel corporativo

Nivel usuario

Gerencia de proceso de datos

Departamento de planeación de la capacidad

Producción

Soporte técnico

Programación y desarrollo de aplicaciones

#### *fLANEdC!ON DE lA 9APAC/DAQ*

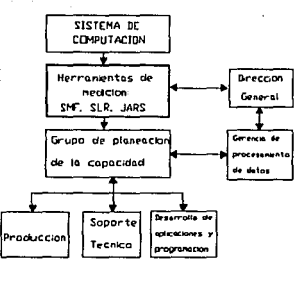

### Fig.2 Herramientas de Medición SLR,SMF,JARS

Cada área tiene requerimientos únicos, pero existe un intercambio de información. El reporte apropiado de información de las operaciones nos proporciona dos cosas:

> Primero: Una mejor comprensión del comportamiento de las cargas de trabajo con respecto a los usuarios en operación y la proporción en que están siendo utilizados los recursos.

> Segundo: Valida la medición de los datos y la visión que el grupo de planeación de la capacidad tiene sobre la eficiencia del sistema (disponibilidad, utilización de recursos, cargas de trabajo, tendencias, entre otros )

Como parte del proceso de Ja planeación de la capacidad es muy Importante que el administrador del sistema reciba información del rendimiento de éste, para validar la efectividad cuando se realicen cambios en los parámetros del sistema, pues una selección incorrecta puede crear los llamados cuellos de botella comunes en estos casos, de ahí la Importancia de tener reportes continuos.

La información reportada a nivel directivo deberá ser clara y concisa, presentando los factores más impactantes sobre el rendimiento del sistema. Es común observar que los niveles directivos de una empresa son las últimos en enterarse cuando el sistema de cómputo ya no tiene la suficiente capacidad para atender a todas las demandas de procesamiento. Una de las razones para mantener a la dirección continuamente informada sobre los acontecimientos, es Ja de contar con la aprobación para asignar nuevos recursos al sistema en el momento oportuno, evitando con esto, decisiones apresuradas o soluciones a medias.

Como iniciar la planeación de la capacidad en la organización

En principio, se debe seleccionar el personal adecuado con la experiencia técnica y administrativa necesaria para mantener una estrecha relación entre las diversas áreas que requieren del servicio.

No existen reglas para determinar el número de personas que deban iniciar el proyecto. En algunos casos se establece un nuevo departamento llamado CAPACITY PLANNING.

Es conveniente entonces recurrir a las siguientes áreas de la organización para lograr un grupo homogéneo:

El departamento de producción

El departamento de programación y desarrollo de sistemas

El departamento de soporte técnico

A su vez éstas aportan Información básica y demandan el servicio.

A continuación se deben establecer los siguientes puntos:

Obtener el reconocimiento de la dirección.

Detectar las áreas de oportunidad dentro de la organización y el Impacto en éstas del desarrollo de la planeación de la capacidad.

Establecer con detalle los objetivos y funciones del departamento.

Iniciar los análisis previos sobre rendimiento.

Definir los parámetros para cuantificar las cargas de trabajo por aplicación

Definir una guía de procedimientos para el cumplimiento continuo de los lineamientos establecidos.

Definir el tipo de reportes y formatos necesarios para la implantación.

Investigar las herramientas de medición y modelado con las que cuente la organización y las existentes en el mercado.

## **CAPÍTUL02 HERRAMIENTAS DE APOYO Y MODELADO**

## **HERRAMIENTAS DE APOYO**

Uno de los elementos más importantes dentro del proceso de la planeación de la capacidad lo constituye la información que en forma estadística nos permita conocer el comportamiento del sistema.

Es por esto que la selección de la o las herramientas, por medio de las cuáles obtenemos esta información, es igualmente importante. Estas pueden ser divididas en dos categorías básicas:

> a) Las que pueden ser usadas para recolectar la Información de los sistemas.

> b) Las que pueden ser utilizadas para estimar el comportamiento de los recursos con base en las cargas de trabajo.

Como una manera de apoyar la comprensión de la metodología propuesta, así como de su aplicación práctica, consideramos oportuno en este momento presentar una descripción de algunas herramientas utilizadas para recolectar y explotar la Información del rendimiento de los sistemas de cómputo.

Las herramientas utilizadas para la explotación de la información encontramos que pueden ser divididas en dos grupos:

> a) Las programables - como el SAS (Statistics Analysis System: Sistema de análisis de estadísticas)

> b) Las paramétricas y programables - como el SLR (Service Level Report: Reporte de niveles de servicio), el JARS (Job Accounting Report System : Sistema reporteador del histórico de trabajos) y el SMF (System Management Facilities: Facilidades para la medición del sistema)

Cabe hacer notar que las herramientas descritas en este capítulo son aplicables a sistemas IBM, debido a que el caso práctico del capítulo 4 fue desarrollado para equipos de esta marca, no obstante existen herramientas con funciones similares a las aquí descritas para la mayoría de los equipos de cómputo existentes en el mercado.

## **2.1 Lenguaje SAS (Statlstlcs Analysls System)**

El SAS nos permite procesar una base datos así como resumir y obtener reportes. Es un sistema de análisis estadístico, cuyo objetivo es el proveer los elementos para el estudio de un sistema conociendo sus necesidades de cómputo.

Una de las características principales de SAS es que se pueden agregar módulos para gráficos, proyectar datos de entrada y elaborar interfaces a otras bases de datos. El SAS puede correr en la IBM 370/30xx/43xx y máquinas compatibles; en DEC ( Digital Equipment Corporation), series VAX 11/7xx cuyo sistema operativo es VMS; en Data General ECLIPSE series MV corriendo bajo el sistema operativo AOSNS; en Prime series 50 con sistema operativo PRIMOS; así como en IBM PC AT/370 y XT/370.

**El** software básico de SAS nos provee facilidades para:

El almacenamiento y recuperación de información

La programación y modificación de datos

Los reportes escritos

El análisis estadístico

El manejo de archivos

## **Almacenamiento y recuperación de Información**

El sistema SAS lee datos de tarjetas, discos o cintas, organizándolos posteriormente en archivos. Los datos pueden ser analizados estadísticamente y usados para producir reportes.

### Programación y modificación de datos

Un conjunto completo de instrucciones y funciones están disponibles para la modificación y manipulación de los datos. Algunas instrucciones programadas realizan operaciones normales, tales como crear nuevas variables, acumular totales y verificar errores; otras son herramientas más poderosas como las instrucciones DO/END IF/THEN/ELSE.

#### Reportes escritos

Así como los datos son leídos en cualquier formato lo son también escritos. Adicionalmente a los reportes preformateados en SAS, llevados a cabo por procedimientos ya establecidos, el usuario puede diseñar y producir los reportes impresos en cualquier forma o bien en archivos de salida.

### Análisis Estadístico

En SAS existen procedimientos para análisis estadístico, los cuales pueden ser llevado a cabo con sólo mencionar la función, tal es el caso de la frecuencia, media, correlaciones, regresión lineal, entre otras.

#### Manelo de Archivos

Para el análisis de datos es comunmente necesaria la combinación de valores y observaciones (datos asociados a una entidad simple - un individuo, un registro, un año, una región geográfica - hacen una observación) de varios archivos. SAS cuenta con herramientas para editar, concatenar, mezclar y actualizar archivos. Pueden ser procesados múltiples archivos de entrada en forma simultánea y varios reportes pueden ser producidos con una sola pasada de datos.

## **2.2 Paquetes Estadísticos: SMF, SLR Y JARS**

## **SMF (System Management Facilities)**

El SMF es un grupo de rutinas estandard del sistema operativo MVS (Multiple Virtual Storage) que colecciona y registra información acerca de la configuración, actividad de paginación, cargas de trabajo, tiempos de la Unidad Central de Procesamiento (UCP), actividad de las salidas, los procesos, y sesiones de usuarios. Esta Información nos auxilia en la producción de reportes para: análisis en el volumen de transacciones, análisis de cargas de trabajo y monitoreo de uso del sistema.

El SMF permite instalar rutinas para el control de eventos específicos, tal como, definir el tiempo máximo de proceso que permite cumplir con los estándares de la instalación.

La figura número 3 muestra el sistema de registros del SMF. Su uso varía dependiendo de la instalación y de acuerdo a:

a) Parámetros seleccionados

b) Las rutinas agregadas

c) La rutina de análisis del reporte usada para resumir la información

#### *PLANEACJON QE LA CAfACIQAQ*

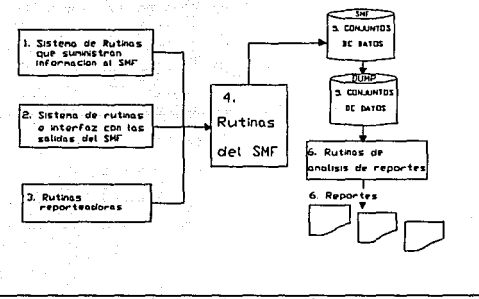

Fig. 3 Sistemas de registro del SMF

Su uso depende también de la mayoría de los componentes del sistema operativo, tales como:

a) La Interface para escritura de registros

b) La rutina para escritura de registros

J.

c)Las rutinas de localización de un proceso específico suministran Información al SMF

En forma específica el SMF realiza las siguientes actividades:

Formato y colección de estadísticas por proceso

Transfiere registros a los archivos en disco

*PLANEACION DE LA CAPAC1PAQ* 

Envía mensajes al operador sobre eventos específicos en los archivos

Toda esta Información se obtiene usando varios parámetros y es posible determinar la cantidad de información que se registra.

#### **Utllldad de la Información del SMF**

La gran variedad y volumen de información registrada nos permite producir diversos tipos de reportes tanto para análisis, como para información de control.

Algunos reportes que pueden ser creados son:

Total de transacciones por usuario

Reporte de horario de servicio

Análisis de configuración

Bitácora de procesos

Actividad de volúmenes de acceso directo (discos)

Actividad de los archivos del sistema

Características de cargas de trabajo

Actividad de programación

Reporte de procesos abortados

Tiempo de uso de la UCP

### **Ejemplo:**

El siguiente reporte es un resumen de los diferentes registros utilizados por el SMF, Indicando el periodo al cual corresponde:

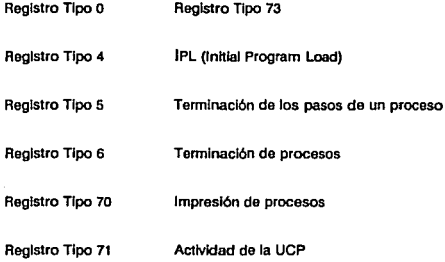

## **SLR (Servlce Level Reportar)**

El SLR es un paquete que puede ser usado en forma efectiva para el monitoreo del rendimiento del sistema y constituye uno de los elementos más utilizados para la planeación de la capacidad.

El SLR construye una base de datos integrada coleccionando la información del SMF proveniente de los subsistemas que se ejecutan dentro del sistema. Su Importancia radica en su habilidad para combinar la Información de varias fuentes y consolidarla dentro de tablas que pueden ser consultadas por los analistas de la capacidad.

La base de datos puede contener información tanto actual como histórica, a partir de la cuál se crean pronósticos a corto y largo plazo, a través de una interfaz que permite al analista adecuar los reportes a sus necesidades específicas.

Los componentes principales del SLR son:

a) El diálogo que invoca a los comandos de SLR

b) El lenguaje de comandos que opera la base datos

c) Las tablas definidas en la base de datos

d) Las funciones provistas por el usuario en base a macros

A continuación se presenta en forma gráfica la relación entre estos componentes.

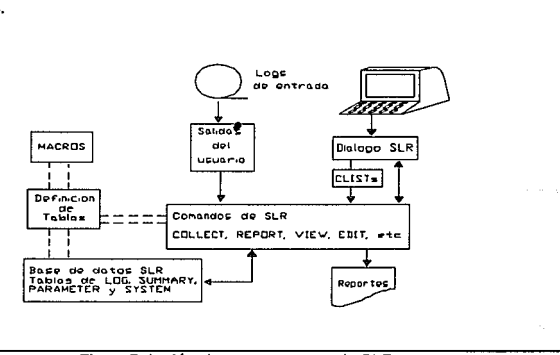

### Fig. 4 Relación de componentes de SLR

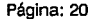

*PLANEAC/ON* **0€** *LA CAPACIQAQ* 

and the gas

De los componentes enunciados anteriormente es la base de datos sobre la que SLR apoya su flexibilidad y poderío, es por esto que a continuación describiremos brevemente su contenido y estructura interna.

La base datos SLR es un archivo cuyos registros están lógicamente combinados dentro de tablas. Existen cuatro tipos de tablas:

## **Tablas de** LOG

El SLR colecta datos de archivos secuenciales llamados /ogs de entrada. Estos /ogs son creados por diferentes sistemas, subsistemas y programas; la longitud del registro puede ser, variable o indefinida. Los registros de entrada son analizados y escritos en las tablas de LOG de la base de datos. Típicamente contienen un renglón por cada registro elegido del archivo de entrada. Ejemplo:

CPULOG contiene información referente a UCP

ADDRLOG contiene información de discos, cintas

WRITERLOG contiene información de impresoras

**Tablas de** SUMMARY

Estas tablas son un resumen de los datos contenidos en las tablas de /og. Los datos pueden ser resumidos con base en el tiempo, por hora, día, mes año o también pueden ser agrupados como el usuario lo defina, por departamento, por clase de proceso, etc.

Un ejemplo de estas tablas son:

CPUSTAT estadísticas relativas a la UCP

## ADDRSTATestadísticas relativas a discos, cintas

## **Tablas de** PARAMETERS

Estas tablas son usadas para tener mediciones objetivas de reportes especiales, trasladar valores por categorías y proveer costos para contabilizar. Un ejemplo de estas tablas son:

WRKLOAD\_PER\_TAB carga de trabajo

BATCH\_BE\_TAB procesos realizados en lotes

## **Tablas de** SYSTEM

Estas tablas tienen como propósito controlar, referenclar y catalogar la información, se encuentran predefinidas y no se pueden cambiar. Ejemplo de estas tablas son:

MONTHTABLE nombre de los meses

WEEKTABLE número de semana

COLUMNTABLE descripción de columnas por cada tabla

Cada tabla esta formada por renglones y columnas como lo muestra la figura 5. Comparando una tabla con un archivo secuencial diríamos que un renglón en la tabla corresponde a un registro en el archivo y una columna corresponde a un campo en el registro.

El número de renglones en cada tabla es variable, debido a que los renglones se agregan en una función de colectar, o se borran si se esta llevando a cabo mantenimiento a la base de datos. Por lo que respecta al número de columnas, éste es fijo.

Las columnas que contienen datos únicamente Identificando los renglones son llamadas columnas clave (key), y las columnas que contienen mediciones son llamadas columnas de datos (data).

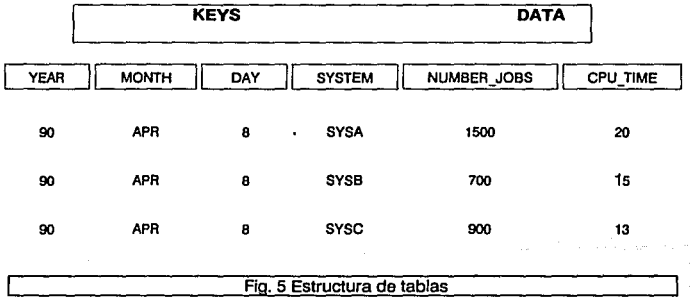

#### **JOB STATISTICS**

#### **Reportes Generados**

Además de que el usuario es capaz de adecuar los reportes a sus necesidades, el SLR provee reportes estándar como parte de su configuración Inicial. Estos reportes son:

a) Reporte del rendimiento diario. En este reporte la carga de trabajo es Impresa a Intervalos de tiempo de 10 minutos. Usando este reporte, es fácil determinar los periodos de actividad máxima y mínima durante el día, cuando es usado en combinación con otros reportes del SLR y del SMF. Es posible determinar los valores máximos de carga que causan saturación al sistema.

b) Pronóstico de carga del procesador. Este reporte muestra la variación de la carga de procesos por lote dentro de un periodo largo de tiempo y como puede ser vista al año siguiente. Los datos de años pasados son reducidos y almacenados en la base de datos. Los datos para los pronósticos son creados a través de un conjunto de funciones, las cuáles son una característica estándar del SLR. Este tipo de reportes son muy utilizados para propósitos de la planeación de la capacidad.

#### JARS (Job Accountlng Report System)

El JARS es un sistema por medio del cual se obtienen reportes sobre la contabilidad del sistema. Desarrollado bajo las bases de un programa generador de reportes, y utilizado como herramienta de medición, permite obtener reportes confiables y con un alto grado de detalle.

El JARS interacciona con el sistema SMF, ambos manejan los datos de entrada, y crea una base de datos donde se registran las estadísticas resumidas del tipo de reporte que se haya seleccionado (por ejemplo: por empresa, por departamento, por programador, etc.). Usando la base de datos, es posible producir periódicamente reportes que normalmente requieren demasiado tiempo.

El sistema ofrece una captura de datos externa y simple, por medio de su utilería para la manipulación de datos (Data Management Utility (DMU)). Este programa nos da la facilidad da combinar información no propia del sistema, por ejemplo: costos unitarios, facturación, histórico de facturación de clientes, tipos de papelería.

La flexibilidad de JARS está en el programa reporteador, todas las entradas pueden ser introducidas Independiente o simultáneamente. Los tipos de reportes son seleccionados y adecuados a los estándares de la instalación a través de Instrucciones sencillas de control.

Se pueden obtener en una sola corrida hasta 15 diferentes reportes de usuarios y hasta 30 reportes de utilización del sistema pueden ser formateados y desplegados con un solo acceso al archivo de entrada. El formateado, edición y selección de información son ejecutados por JARS en un solo paso del proceso. Esto hace que personal sin un gran conocimiento técnico pueda utilizarlo.

**Componentes del Sistema JARS** 

JARS Report program (Programa reporteador JARS)

Data Base Capability (Capacidad de la Base de datos)

Data Management Utility (Utilería para el manejo de datos)

Programas de soporte para:

- Sistema operativo **MVS** 

- Time Sharing Operation **TSO** (Operación de Tiempo Compartido)

#### **Información generada**

La Información manejada por JARS en su versión para el sistema operativo MVS es:

TCB CPU Time (Tiempo de UCP para el bloque de control de tareas: Task Control Block)

Total Pagas Printed (Total de páginas impresas)

SRB CPU Time (Tiempo de UCP para el bloque de petición de sistema: System Request Block)

Special Pagas Printed (Páginas especiales Impresas)

Número de Swaps(Conmutaciones)

Swap Pagas-in (Conmutación de páginas hacia memoria principal)

Swap Pagas-out (Conmutación de páginas fuera de memoria principal)

Average TCB CPU Time (Tiempo promedio de UCP para TCB)

Average SRB CPU Time (Tiempo promedio de UCP para SRB)

Number of Tape Mounts (Número de montajes de cintas)

Number of Disk Mounts (Número de montajes de discos)

 $\label{eq:1.1} \varphi_{\alpha}(\alpha,\gamma) = -\frac{1}{2}\left(\frac{\alpha}{\alpha},\frac{\gamma}{\alpha},\frac{\gamma}{\alpha},\frac{\gamma}{\alpha}\right)$ 

# **Información capturada del SMF:**  Aun Date (Fecha de ejecución ó corrida) Step Name (Nombre del paso) Job Class (Tipo de trabajo) Program Name (Nombre del programa) Job Priority (Prioridad del trabajo) Start Time (Hora de inicio) Job Number (Número de trabajo) Storage Used (Tipo de almacenamiento usado) Termlnation lndicator (Indicador de terminación) CPU Time (Tiempo de UCP) CPU ID (Número de identificación de la UCP) Active Name (Nombre activo) Input Device Name (Nombre del dispositivo de entrada)

Page-ln Count (Conteo de páginas subidas a memoria)

Usar - ID (Identificador del usuario)

*PLANEACION* **PE** *LA CAPAC1PAQ* 

Page-out Count (Conteo de páginas bajadas de memoria)

Programmer Name (Nombre del programador)

Total page Count (Cuenta total de páginas)

Standard Lines Printed (Líneas impresas de manera estándar)

Total Lines Printed (Total de líneas impresas)

SYSOUT Class

**Reportes generados por el** JARS Report Program:

Utilizatlon Percentages (Porcentajes de Utilización)

Processor Time (Tiempo de procesador)

Elapsed Paging Rate (Razón de tiempo transcurrido)

Elapsed Time (Tiempo transcurrido)

CPU Paging Rate (Tasa de paginación del UCP)

Turnaround Time (Tiempo transcurrido del trabajo combinado con el tiempo de espera en la cola de trabajos)

Tape 1/0 Count (Conteo de operaciones de Entrada/Salida en cinta)

Reader Queue Time (Tiempo de espera en la cola, para dispositivos de lectura)

Reader 1/0 Count (Conteo de operaciones de Entrada/Salida para dispositivos de lectura)

Reader Duration (Tiempo transcurrido desde que comienza la lectura hasta que finaliza)

Printer I/O Count (Conteo de operaciones de Entrada/Salida efectuadas sobre dispositivos de impresión)

Writer Duration (Tiempo transcurrido desde que se Inicia la operación de escritura hasta que termina)

Total 1/0 Count (Conteo total de operaciones de Entrada/Salida)

Average Elapsed Time (Tiempo promedio transcurrido)

Processing ID (Número identificador de procesamiento)

Average CPU Time (Tiempo promedio de utilización de la UCP)

I/O Time (Tiempo de Entrada/Salida)

Number of Printers Usad (Número de impresoras usadas)

Total Time (Tiempo total)

Number of Dlsks Usad (Número de discos usados)

Number of Tapes Usad (Número de cintas usadas)

Number of Jobs (Número de trabajos)

*PLANEAC!ON QE LA CAPAC!DAQ* 

**COLLECTION** 

Debit Amount (Cantidad de débito)

Number of Job Steps (Número de pasos por trabajo)

Budget Amount (Cantidad de presupuesto)

Processor Charge (Carga al procesador)

Total Charge (Carga total)

Distributed Charge (Carga distribuida)

Credit Amount (Cantidad de crédito)

La siguiente figura muestra el flujo del sistema general:

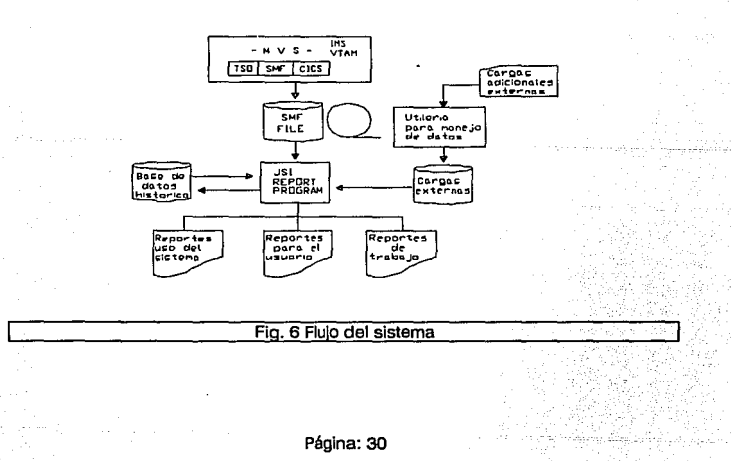

 $\gamma_{11,2,11}$ 

# **Resumen de Características Importantes de JARS**  Base de Datos Histórico Reporte por grupos de trabajo Flexibilidad en la generación de reportes Generación de Gráficas Contabilidad de formas especiales Consolidado de transacciones Utilería para manejo de información externa Algoritmos de transacciones múltiples

Selección de reportes

Contabilidad de RJE (Remole Job Entry)

Facilidad de Uso y Adaptabilidad.

## **Ejemplo de un proceso JARS**

La siguiente codificación es para obtener el reporte de carga de trabajo de las sesiones en tiempo compartido y el número de procesos que se realizan durante los 7 días de la semana, monitoreados cada hora durante las 24 horas del día

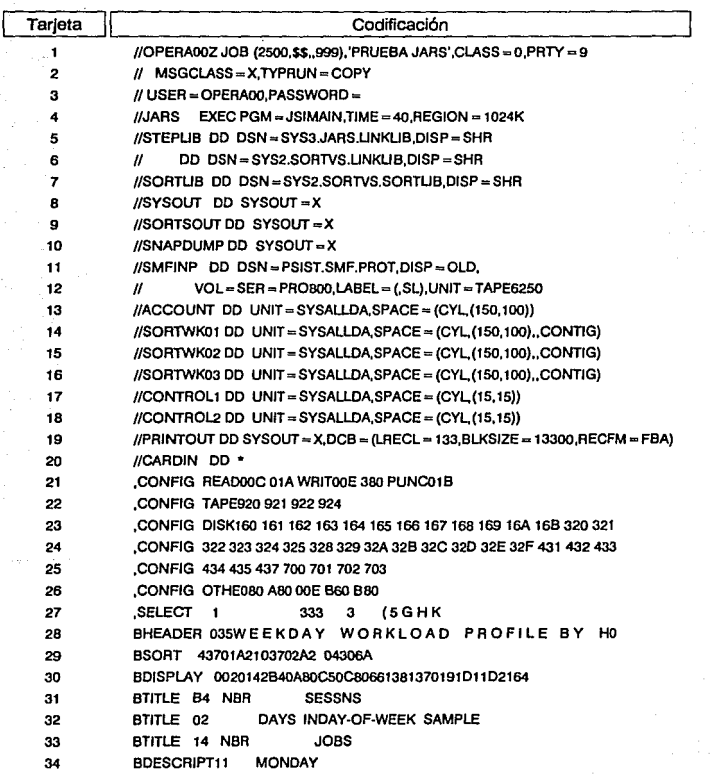
*fLAffEACION* **og** *LA CAPACIQAD* 

#### **Descripción de cada tarjeta.**

Tarjetas 1 a 3: Identifica al usuario que realiza el proceso, nombre, número de cuenta

Tarjetas 4 a 7: Invocamos la ejecución del proceso con Ja declaración EXEC, así como a las bibliotecas necesarias

Tarjetas 8 a 10: Definición de salidas (a terminal o impresión)

Tarjetas 11 y 12: Definición de los archivos, en este caso es una cinta magnética

Tarjetas 13 a 18: Definición de espacio temporal en disco, para sorts básicamente

Tarjeta 19: Definición de clase de impresión

Tarjeta 20: Declaración de parámetros de entrada al proceso

**A** partir de la tarjeta 21, se codifican las opciones seleccionadas dependiendo del tipo de información requerida.

**JARS,** como se vió, ofrece múltiples alternativas. A manera de información describiremos las siguientes tarjetas:

> Tarjetas 21 a 26: **CONFJG:** Aquí definimos la configuración del sistema, lectoras, impresoras, discos, cintas, etc; con sus respectivas direcciones. Esta tarjeta es necesaria.

Tarjeta 27: **SELECT:** Define entre otras cosas:

*PLANEAC(QN DE* **LA** *CAfACfQAp* 

El archivo fuente para proceso (SMF)

Define que necesitamos los reportes de uso del sistema

Define la creación de reportes particulares

Define que se analizará la actividad por proceso

Esta tarjeta es requerida.

Tarjeta 28: **HEADER:** Definición de la posición del título principal del reporte

Tarjeta 29: **SORT:** Definimos el número de niveles de ordenamiento que necesitamos, hasta de cinco diferentes campos

Tarjeta 30: **DISPLAY:** Esta declaración nos permite seleccionar la información a imprimir

Tarjeta 31: **TITLE:** Definimos la contabilización del número de sesiones en tiempo compartido, con el título correspondiente

Tarjeta 32: **TITLE:** Definimos los días y horas de acuerdo a Ja tarjeta **DESCRIPT** 

Tarjeta 33: **TITLE:** Definimos la contabilidad del número de procesos, de acuerdo a las horas y días asignadas en la tarjeta **DESCRIPT** 

Tarjeta 34: **DESCRIPT:** Definimos los días y horas de los cuáles necesitamos la contabilización, a saber, los siete días de la semana a cada hora las 24 horas del día

Cada tarjeta de control nos dá una alternativa para obtener nuestro reporte, existe una gran variedad, siendo algunas opcionales y otras requeridas.

Este ejemplo pretende ilustrar la codificación necesaria para el proceso JARS. Su utilización aunque no compleja, pero si laboriosa, requiere de un conocimiento del paquete bastante profundo.

# **MODELADO**

En la metodología de la planeación de la capacidad el modelado juega un papel muy Importante, ya que por medio de él podemos simular y predecir la capacidad de los sistemas, básicamente las cargas de trabajo y tiempos de respuesta.

Desde un punto de vista teórico existen varias técnicas de modelado que pueden ser utilizadas para realizar el análisis de la capacidad. Por su baja complejidad y costo, dos de estas técnicas resultan muy utilizadas:

a) La regresión lineal y,

b) La teoría de colas

Aplicando estas técnicas se obtiene un modelo, al cual le son alimentados los valores conocidos de la carga de trabajo como entrada. A continuación describiremos ambas técnicas, ofreciendo un ejemplo de su aplicación a los sistemas de computación.

## **2.3 Regresión Uneal**

En la práctica encontramos que existe una relación entre dos o más variables de nuestro sistema de cómputo, y es necesario expresar esta relación en forma matemática.

Para lograr este objetivo, es necesario apoyarnos en las estadísticas y seleccionar los datos importantes para el análisis de la capacidad del equipo o del sistema en cuestión.

Algunas variables que pueden considerarse son:

Utilización

Cargas de traba/o

Tiempo de respuesta

Hora del día

Día de la semana

Transacciones por segundo

Tiempo de espera

Número de paginaciones, etc.

Como resultado de graficar en un sistema de coordenadas esta información, se obtiene un diagrama de dispersión, del cual visualizamos la curva de aproximación que es representativa de los datos.

Por ejemplo, en la figura 7 observamos que los datos se aproximan bien por una recta, es decir, existe una relación lineal entre las variables. Sin embargo, en la figura 8 aunque existe una relación entre las variables, ésta no es lineal *y* se denomina como relación na lineal.

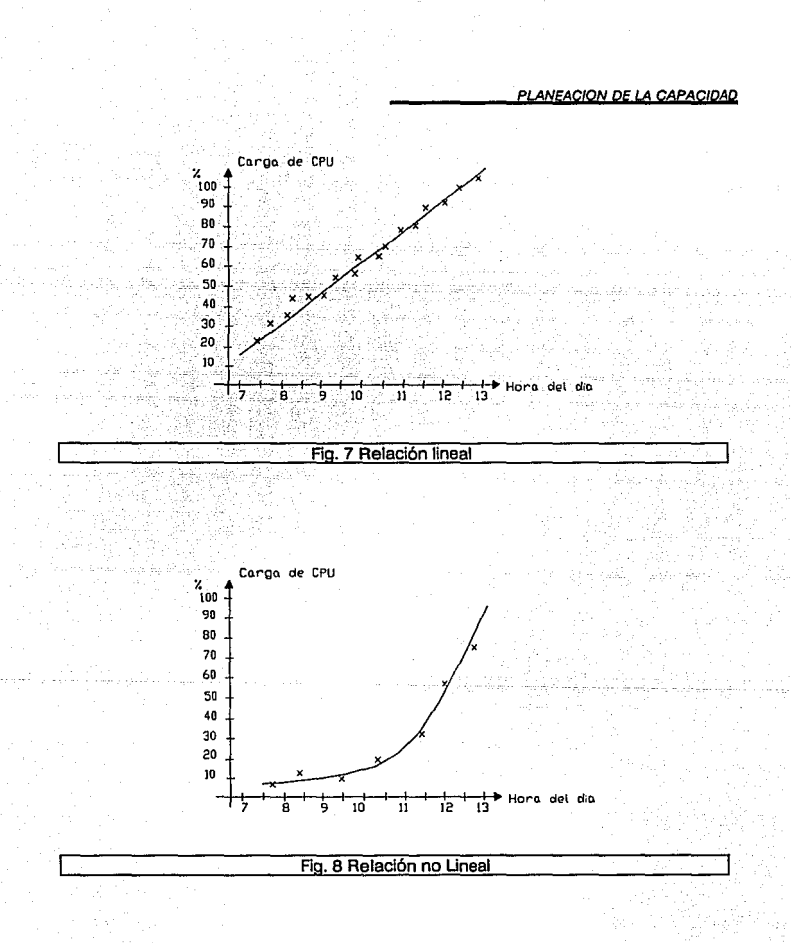

Página: 38

Otra forma de llegar a obtener la curva de aproximación es a través de consideraciones analíticas o teóricas, que nos llevan a obtener la curva que se ajusta a los datos graficados, a esta curva se le denomina curva de ajuste.

El propósito de la curva de ajuste es estimar una de las variables de la otra, este proceso de estimación se conoce como regresión.

Volviendo a la figura 7, debido a la variación del muestreo no todos los puntos caen sobre la línea, más bien están dispersos alrededor. Suponemos que para cada valor de x existe una distribución para los valores de y. La línea de regresión es una línea que une las medias de las distribuciones correspondientes a los diferentes valores de x. Bajo esta suposición, la relación que queremos estimar es:

$$
\mu_{X/Y} = A + Bx
$$

Esto significa que el valor medio de y para un valor fijo de x es igual a A+ Bx.

Como ejemplo supongamos que tenemos necesidad de visualizar la curva que nos represente la utilización contra la carga de trabajo de una aplicación denominada TSO (Time Sharing Operation).

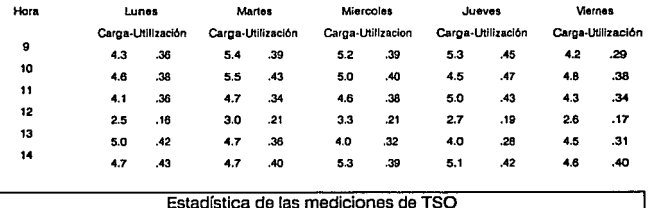

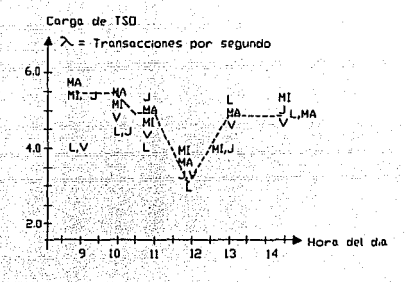

MA-Mortes MI-Miercoles

## Carga del TSO vs. Hora del día

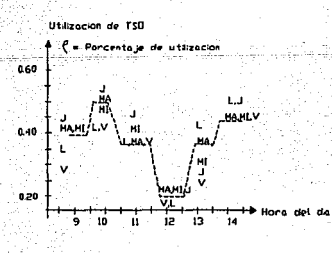

HI-Mercoles tes.

Utilización de TSO vs. Hora del día

*eLANEACION DE lA QAPACIDAD* 

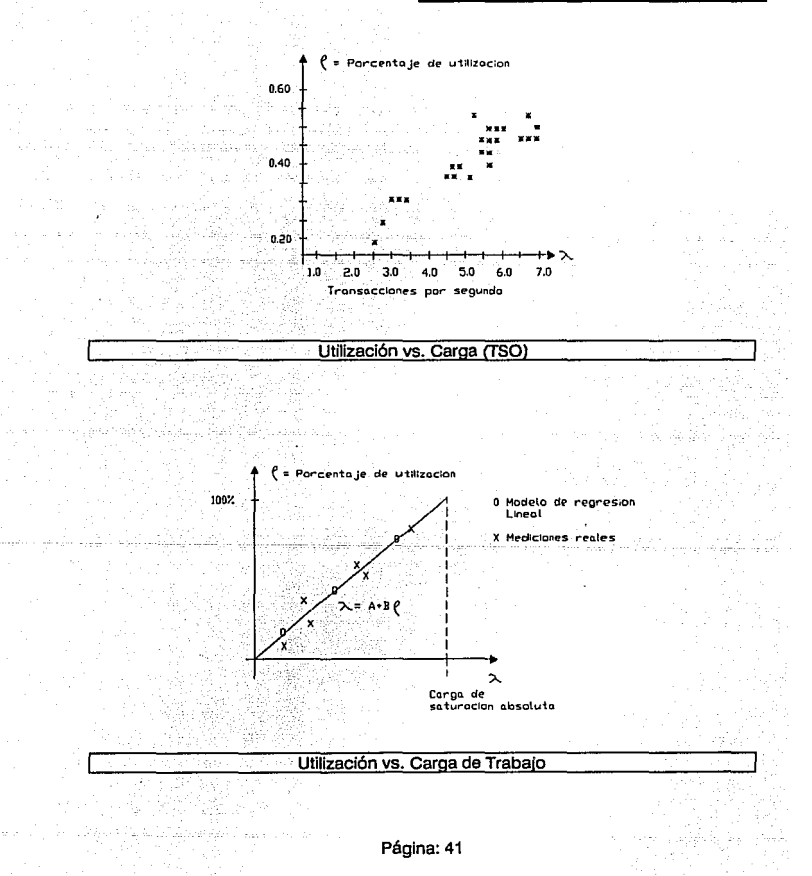

Se observa que la regresión lineal no es un procedimiento complejo, pero si nos proporciona una gran ayuda para el proceso de modelado dentro de la metodología expuesta.

Aplicando regresión lineal en el capítulo 4, se expone el caso práctico de análisis de capacidad en unidades de disco.

# 2.4 **TEORIA DE COLAS**

La teoria de colas, que fue originalmente desarrollada por el matemático Danés A.K. Erlang, para el diseño de sistemas telefónicos, ha sido adaptada y extendida para convertirse en una útil herramienta en el diseño y análisis de sistemas de computación. La teoría de colas puede ser utilizada para predecir medidas del rendimiento de la computadora tales como: El tiempo de espera para usar una terminal en línea, los requerimientos de almacenamiento en centros de conmutación de mensajes, y los estimados de los efectos de la asignación de prioridades en un sistema interactivo.

Una cola es una línea de espera y, en comunicaciones y computación, Ja teoría de colas es el estudio del fenómeno línea de espera-línea de servicio. Por lo regular se habla de una cola de requerimientos esperando a ser procesada por un sistema en línea, dicha cola puede crear también otras colas. Esa cola puede más adelante causar una línea de espera de solicitudes de Entrada/Salida (E/S), lo cual puede, a su tiempo, generar una cola de peticiones de canal, y así sucesivamente.

Dentro de los elementos de la teoría de colas existe una población o fuente de clientes potenciales, donde el término de "cliente' significa alguien quien compra o usa un producto o servicio. En comunicaciones y computación un cliente puede ser un mensaje a ser transmitido, un requerimiento de proceso o una solicitud de E/S.

El cliente desea algún tipo de servicio- la transmisión de un mensaje, el procesamiento de una requisición o el servicio para una solicitud de E/S- de una fuente de servicios. En la fuente de servicios existen uno o más servidores, los cuales son unidades que proveen el servicio solicitado por el clience. Si todos los servidores están ocupados cuando un cliente entra al sistema, se integra a una cola hasta que un servidor esté disponible.

Algunas variables aleatorias usadas en el estudio de sistemas de colas se encuentran ilustradas en la figura 9. El anexo 1 recopila las definiciones de teoría de colas utilizadas en este capitulo. Ciertas relaciones claves entre las variables de sistemas de colas son mostradas en el anexo 2.

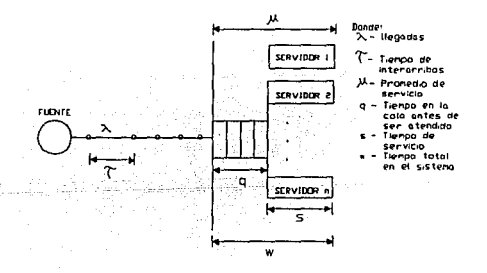

Fig. 9 Variables usadas en teoría de Colas

#### **Especificaciones de una Cola**

El estudio matemático o el modelado de un sistema de colas requiere de la explicación de las siguientes especificaciones:

## **a) Fuente**

La población fuente puede ser finita o infinita. Un sistema de fuente finita no puede tener un largo de cola arbitrario para el servicio, y el número de clientes en el sistema afecta la tasa de llegadas. En el caso extremo, si cada cliente está esperando o recibiendo servicio la tasa de llegadas cae a cero. Si la fuente es finita pero grande, asumimos una población de clientes infinita para simplificar la parte matemática.

## **b) Proceso de Arribo**

Asumimos que los clientes entran a la cola del sistema en tiempos  $t_1 < t_2 < t_n$ . Las variables aleatorias  $x_k = tx_{k-1}$  (donde  $k \ge 1$ ) son llamadas tiempos de interarribo. Asumimos el tk de una secuencia de variables aleatorias independientes e idénticamente distribuidas y usamos el símbolo  $r$  para un tiempo de interarribos arbitrarlo. Especificamos el proceso de arribos, dando una función A de distribución del tiempo de interarribo,  $A(t) = P[r \leq t]$ . Los patrones de arribo más comunes en la terminología de teoría de colas son: entrada aleatoria, patrón de arribo aleatorio, o un proceso de arribo de Poisson. Si la distribución del tiempo de interarribo es exponencial, esto es si P[ $t \leq t$ ] = 1-e<sup>-1t</sup> para cada tiempo de interarribo, entonces la probabilidad de n arribos en cualquier intervalo de tiempo de longitud t es e<sup>-At</sup>(At)/nl donde  $n = 0.1.2$ . Aquí  $\lambda$  es el promedio de la tasa de arribo, y los arribos tienen una distribución de Poisson. Otras distribuciones de tiempos de interarribos son Erlang-k y distribuciones constantes.

## **e) Tiempo de Distribución del Servicio**

Sea Sk el tiempo de servicio requerido por el K-ésimo cliente. Asumiremos que el Sk es independiente y con variables de distribución idénticamente distribuidas. Asimismo, podemos hacer referencia a un tiempo de servicio como s. De la misma manera asumimos para el tiempo de servicio la función de distribución común:

 $W<sub>B</sub>(t) = P[s \leq t].$ 

La distribución del tiempo-servicio más común en teoría de colas es exponencial, la cual define un servicio llamado servicio aleatorio: El símbolo *µ* está reservado para el promedio de la tasa de servicio y la función de distribución para el servicio aleatorio está dada por W<sub>s</sub>(t) = 1-e<sup>- $\mu$ t</sup>, donde t  $\geq$  0. Otras distribuciones comunes para el tiempo de servicio son el Erlang·k y la distribución constante.

Un parámetro estadístico muy usado como una medida del carácter de las distribuciones de probabilidad para el tiempo de interarribo y para el tiempo de servicio es el coeficiente de variación cuadrado  $C^2$ <sub>x</sub>, el cual está definido por la siguiente ecuación:

 $C_2^* = \frac{K(X)}{K(X)}$ 

Si X es una variable aleatoria constante, entonces  $C_{x}^2 = 0$  ; si X tiene una distribución exponencial, entonces  $C^2_{\mathbf{x}} = 1$ ; y si X tiene una distribución Erlang-k, entonces C  $^2$ <sub>x</sub> = 1/k. Concluimos que, para C $^2$ <sub>r</sub> cerca o igual a cero, el proceso de arribos tiene un patrón regular; si C  $2<sub>r</sub>$  esta cerca ó es igual a 1, el proceso de arribos esta cerca de un carácter aleatorio; y si C<sup>2</sup><sub>r</sub>es mayor que 1, los arribos tienden a agruparse. Declaraciones similares pueden ser hechas para la distribución del tiempo de servicio, donde valores pequeños de C $^2$ s, corresponden a tiempos de servicio más ó menos constantes y valores grandes de  $C^2$ s corresponden a tiempos de servicio con gran variabilidad.

#### Péglna:45

#### d) Capacidad máxima de la Cola del Sistema

En algunos sistemas de colas, la capacidad de la cola se asume como infinita. Esto es, que a todos los clientes que llegan se les permite esperar hasta que el servicio pueda ser provisto.

Otros sistemas llamados /oss syslems (sistemas desbalanceados) no tienen capacidad para mantener una linea de espera. Esto es, si un cliente arriba cuando el servicio esta totalmente utilizado, el cliente es rechazado. Otros sistemas de colas tienen una capacidad positiva (pero no infinita).

## e) Número de Servidores

El sistema de colas más simple es el sistema de un solo servidor , el cual puede servir a un solo cliente a la vez. Un sistema de múltiples servidores tiene e servidores idénticos y puede servir hasta e clientes simultáneamente. En un sistema con un número infinito de servidores, todos los arribos de clientes son inmediatamente provistos con un servidor.

## f} Dlsclpllna de Cola

La disciplina de cola, algunas veces llamada disciplina de servicio, es la regla para seleccionar al siguiente cliente que recibirá el servicio. La disciplina de cola más común es 'el primero en entrar primero en servir", abreviado como PEPS (o más comunmente conocido por sus siglas en ingles FIFO). Otra disciplina de colas usada constantemente es "ultimo en entrar primero en servir' abreviado como UEPS (o por sus siglas en Ingles UFO).

Una notación corta llamada notación Kendall ha sido desarrollada para especificar sistemas de colas y tiene la forma NB/c/K/m/Z. Aquí A especifica la distribución del tiempo de interarribo, B la distribución del tiempo de servicio, c el número de servidores, K la capacidad del sistema, m el número en la fuente, y Z la disciplina de cola. La notación corta NB/c es constantemente usada cuando no existe límite en la línea de espera, la fuente es infinita, y la disciplina de cola es FIFO. Los símbolos usados para A y B son los siguientes:

GI: Tiempo de interarribo independiente general.

G : Tiempo de servicio General, asumido usualmente con independencia

E : Erlang-k de interarribo o distribución del tiempo de servicio.

M : lnterarribo exponencial ó distribución del tiempo de servicio.

D : lnterarribo determinísticos (constante) ó distribución del tiempo de servicio.

Así por ejemplo, un M/E/3/20/x/FIFO el sistema tiene un tiempo de interarribo exponencial, tres servidores con Idéntica distribución de tiempo de servicio Erlang-4, capacidad del sistema de 20 (3 en servicio y 17 en la cola), infinita fuente de clientes y servicio con política FIFO

## **g) Intensidad del Tráfico**

La Intensidad del tráfico es la razón del promedio del tiempo de servicio E[s] entre el promedio del tiempo de interarribos E[T]. Esta razón es uno de los parámetros más importantes de los sistemas de colas y está definida por la siguiente formula:

$$
u = \frac{E[s]}{E[\gamma]} = \lambda E[s] = \frac{\lambda}{\mu}
$$

La intensidad de tráfico u determina el número mínimo de servidores que son requeridos para mantener el flujo de entrada de clientes. Así, por ejemplo, si E[T] es 10 segundos y E[s] es 15 segundos , al menos son requeridos dos servidores. La unidad de la intensidad de tráfico es el Erlang, nombrado en honor de A.K. Erlang.

#### h) Utilización del Servidor

Otro parámetro importante es la intensidad de tráfico por servidor o u/c, llamada utilización del servidor  $\rho$  cuando el tráfico se encuentra dividido igualmente entre los servidores. La utilización del servidor es la probabilidad que algún servidor dado se encuentre ocupado y así, por la ley de los Grandes Números,  $\rho$  es la fracción aproximada del tiempo que cada servidor está ocupado.

#### Probabilidad que n clientes estén en el sistema a un tiempo t

Esta probabilidad Pn(t) depende no únicamente de t sino también de las condiciones iniciales del sistema de colas, esto es, el número de clientes presentes cuando el servicio se Inicia. Para la mayoría de los sistemas de colas utilizados, cuando t se incrementa, Pn(t) se acerca al valor de Pn, el cual es independiente tanto de t como de las condiciones iniciales. Se dice entonces que el sistema está en una condición de estado estable. Dentro de este capítulo consideramos únicamente soluciones de problemas de colas en estado estable, ya que soluciones dependientes del tiempo o transitorias son generalmente demasiado complejas para usos prácticos.

La teoría de colas provee mediciones estadísticas para el rendimiento de sistemas de colas, así como también ayudas para que el ingeniero de sistemas pueda diseñar un sistema, con un mínimo costo que provea el nivel de servicio requerido. Estas mediciones estadísticas y sus varianzas incluyen lo siguiente:

Tiempo promedio de espera en la cola W<sub>n</sub>

Tiempo promedio de espera en el sistema W

Número promedio de espera para el servicio La

Número promedio en el sistema L

Estas medidas no son independientes, y se asume que las distribuciones del tiempo de interarribo y del tiempo de servicio son conocidas, el conocimiento de cualquiera de ellas hace posible calcular las otras tres fácilmente (ver anexo 2). Así, si el valor de W<sub>a</sub> es calculado primero, entonces los siguientes valores son obtenidos:

> $L_q = \lambda W_q$  $W = W<sub>0</sub> + W<sub>s</sub>$  $L = \lambda W$

Otra medida del rendimiento muy usada es el 90avo del valor porcentual del tiempo de respuesta del sistema  $\pi u(90)$ , el cual está definido como la suma del tiempo dentro del sistema tal que el 90avo porcentual de todos los arribos de clientes gastan menos que esta suma de tiempo en el sistema. Expresado simbólicamente  $\pi u(90)$  está definido por la ecuación P[ w  $\leq \pi$ u(90)] = 0.9. El 90avo del valor porcentual del tiempo en la cola  $\pi$ 9(90) está definido en forma similar.

#### Modelos **M/M/1** de un solo Servidor

Consideremos ahora modelos de sistemas de un solo servidor que específicamente son muy usados. El modelo de colas M/M/1 es usado extensivamente debido a que las distribuciones exactas de las variables aleatorias de interés pueden ser determinadas, además de tener una forma simple. Este modelo tiene distribuciones de lnterarribos y tiempos de servicia exponenciales (M/M) y un solo servidor (1). A este respecto, el sistema M/M/1 es marcadamente diferente a muchos modelos de colas para los cuales únicamente los valores promedio y, posiblemente, la desviación estandard de las variables aleatorias de interés pueden ser calculadas. Otras razones del uso extendido del sistema M/M/1 es que constantemente se asume un patrón de arribos aleatorio. Sin embargo, para las distribuciones del tiempo de servicio de la UCP, la desviación estandard puede ser mucho más grande que la media, y el modelo M/M/1 da predicciones optimistas aproximadas. Las fórmulas de estado estable para modelos de sistemas de colas M/M/1 están dadas en el anexo 3.

Algunas de las variables aleatorias para el modelo M/M/1 tienen una forma familiar. El número de clientes en el sistema N tiene una distribución geométrica. El tiempo de espera o de respuesta del sistema w tiene una distribución exponencial. El tiempo en que un cliente dado espera en la cola q tiene una distribución mezclada que es discreta en el origen (P[q=O] = 1- *p)* y es continua en otra parte. El tiempo de espera del estado estable en la cola tiene una función de distribución que está dada por la siguiente formula:

 $W_{q}(t) = 1 - \rho e^{-t/E[w]}$ 

válida para todo  $t \geq 0$ 

Uno de los puntos que resaltan en las fórmulas para el sistemas M/M/1, es la alta dependencia no lineal de las variables aleatorias para el número de clientes en estado estable, en la cola Nq y en el sistema n (mas q y W anteriormente definido) en la utilización p del seividor. Así el promedio de la razón del tiempo de espera en la cola E[q]/E[s] se incrementa de 0.111 cuando  $\rho = 0.1$ , a 4 cuando  $\rho = 0.8$  y a 9 cuando  $\rho$  =0 0.9. La no linealidad es ilustrada en la figura 10. Esta figura también muestra como una alta utilización del servidor conduce a largos tiempos de espera, en la cola antes de recibir servicio, q, y largos tiempos en el sistema, w, incluyendo la espera en la cola. Por supuesto que estos valores se incrementan sin límite cuando se aproxima a 1.

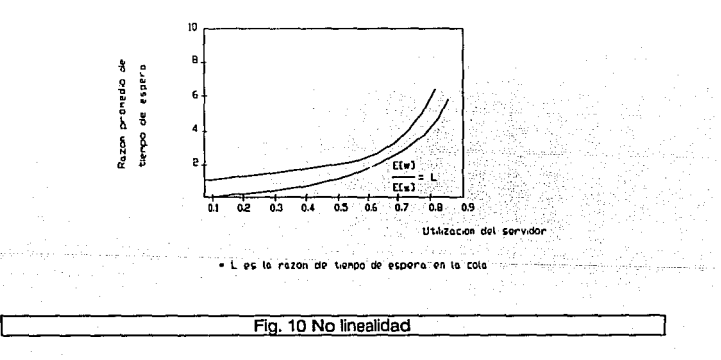

Esta figura también muestra que para valores de arriba de o.a, pequeños incrementos en la tasa de arribo degradan dramáticamente el rendimiento del sistema. Por esta razón, los sistemas con alta utilización del servidor son indeseables para sistemas sin políticas de prioridades para el cliente. Los sistemas de prioridades de colas bien diseñados pueden funcionar bien con alta utilización del seividor.

El sistema M/M/1 puede ser usado para ilustrar el efecto de escala. Este efecto es que, dado un sistema M/M/1 con una tasa promedio de arribo *A* y una tasa promedio de servicioµ, si ambas *A* y *µ* son dobladas (con p sin cambiar) el efecto resultante es que se divide tanto el promedio del tiempo de espera en la cola E[q] como el promedio del tiempo gastado en el sistema E[w]. El número promedio de espera en la cola y el número promedio en el sistema permanecen inalterables. De hecho si para el nuevo sistema reemplazamos *A* por *nA*  $\gamma$  *µ* por *n<sub>4</sub>* entonces tenemos las siguientes relaciones de escala:

> $\frac{\text{E(a)}}{\text{E(a)}} = \left[\frac{f(x)}{1-f}\right] / \left[\frac{f(x)}{1-f}\right] \cdot \frac{1}{r}$ Ÿ  $\frac{\text{E(a)}_{\text{max}}}{\text{E(a)}_{\text{max}}} \cdot \left[ \frac{1/n\mu}{1-\mu} \right] \bigg/ \left[ \frac{1/n}{1-\mu} \right] \cdot \frac{1}{\mu}.$

El siguiente argumento sigue una línea de razonamiento intuitivo que es respaldado por el efecto de escala. Si la carga de trabajo de una computadora grande es dividida igualmente entre n computadoras pequeñas, cada una con 1/n veces la velocidad del sistema grande, entonces el tiempo de respuesta no cambia, y los clientes tienen computadoras más convenientemente localizadas. El efecto de escala muestra sin embargo, que el tiempo de respuesta se incrementa por un factor de n , en promedio.

#### Ejemplo de un sistema **M/M/1**

En este ejemplo se modelará un sistema con un solo servidor y con un número limitado de consumidores.

En un conmutador de líneas de comunicación llegan los mensajes con un patrón aleatorio, con una taza promedio de llegadas de 240 mensajes por hora. La longitud de los mensajes está distribuida aproximadamente en forma exponencial, con una media de 150 carácteres. El tiempo de transmisión de un mensaje es directamente proporcional a su longitud; la rapidez es de 15 carácteres por segundo. Asumiendo que se cuenta con un buffer muy grande, encontrar las siguientes características del sistema:

- El número promedio de mensajes en espera Lq

- El tiempo promedio de espera en la cola Wq

- El tiempo promedio de espera para mensajes retrasados E[q 1 q>O]

- El número promedio de mensajes en el sistema L

- El tiempo promedio de estadía dentro del sistema

Solución.

De la descripción del ejemplo y de las fórmulas para un sistema M/M/1 del anexo 3 tenemos:

1) La tasa de llegadas de mensajes es:

 $\lambda = 240$  mensajes/hora

= 1/15 mensajes/seg

2) Un tiempo promedio de servicios de:

$$
E[s] = 150/15 = 10 \text{ seg}
$$

3) Una utilización del servidor de:

$$
\rho = \lambda \mathsf{E}[S] = 10/15 = 2/3
$$

con los datos anteriores, podemos calcular:

$$
L_q = E[N_q] = \rho^2/1 - \rho = (2/3)^2 + (1-2/3) = 1.33
$$
mensajes

(Número promedio en la cola)

$$
W_q = E[q] = \rho E[s]/1 - \rho = (2/3)(10) + (1-2/3) = 20
$$
 seg.

(Tiempo promedio de espera en la cola)

$$
E[q | q > 0] = E[s]/1_p = 10 + (1.2/3) = 30 \text{ seg}.
$$

(Tiempo promedio de espera en la cola para mensajes retrasados)

L =  $E[M]$  =  $\rho/1-\rho$  = 2/3 + (1-2/3) = 2 mensajes

(Número de promedio de mensajes dentro del sistema)

 $W = E[s] = E[s]/(1-p) = 30$  seg.

(Tiempo promedio de estadía dentro del sistema)

## **Prioridad de Colas**

En muchos sistemas de colas los clientes son divididos en clases de prioridad, digamos de 1 a n, en donde el número de clase más bajo designa la prioridad más alta. Así, los clientes de prioridad clase 1 tendrán preferencia sobre los clientes de prioridad clase j si i < i, y los clientes de prioridad clase 1 tendrán preferencia sobre todos los demás clientes. Los clientes con la misma clase de prioridad serán servido con base a su orden de arribo (FIFO).

Existen dos políticas de control básicas para la situación en donde un cliente de clase i arriba para encontrar a un cliente de clase  $\frac{1}{2}$  que esta siendo atendido  $(i < i)$ , llamadas prioridades de derecho y de no derecho. En una prioridad de derecho el servicio es interrumpido y el nuevo cliente con prioridad más alta es atendido. Como un refinamiento, si el sistema de derecho es un sistema con prioridad de derecho-continúa, el cliente con prioridad más baja, y cuyo servicio fue interrumpido , reasumirá el servicio en el punto donde fue interrumpido. En otra variación el cliente de baja prioridad repite su entrada al servicio desde el principio.

En un sistema de colas con prioridad de no derecho, el nuevo cliente que está arribando espera hasta que el cliente que se encuentra haciendo uso del servicio termine. Entonces se le permite hacer uso del servicio. Tal sistema es también llamado cabeza de línea.

No es difícil mostrar que si las prioridades de clases son puestas para favorecer a Jos clientes con promedios pequeños de tiempos de servicio, entonces el tiempo medio en el sistema decrecerá.

Muchos centros de procesamiento utilizan esta técnica para dar un mejor servicio a todos los clientes • Por otro lado, si por alguna razón una porción importante de clientes con largos tiempos de servicio deben ser favorecidos entonces el rendimiento total del sistema se decrementa.

# **CAPÍTULO 3 METODOLOGÍA**

Hasta aquí se han descrito en forma independiente todos los elementos que conforman la metodología por delinear. En este capítulo definiremos paso a paso las etapas que la componen y daremos una descripción detallada de cada una de ellas, dando énfasis a los elementos utilizados dentro de cada etapa.

El planteamiento de la metodología es de carácter general, lo que significa que no es exclusiva de una marca ni de una configuración en particular. Por otro lado, no existe una forma específica en la cual la planeación de la capacidad deba ser implantada, esto es debido a los diferentes niveles de sofisticación en que se encuentran las instalaciones de procesamiento de datos. Como un esfuerzo para entender la compleja área de planeación de la capacidad y su relación con una Instalación específica, definiremos a continuación los tipos de instalación existentes, desde el punto de vista del análisis de capacidad.

#### *flANEACIQN DE LA CAPACIQAQ*

**lnstalaclón tipo 1.-** Es aquella en la que no existen esfuerzos reales para realizar planeación de la capacidad, son instalaciones pequeñas que no pueden dedicar recursos para realizar este tipo de actividades. La mayoría de estas instalaciones probablemente realizan, por medio de alguna herramienta, mediciones de su sistema pero no son salvadas ni usadas para ningún tipo de análisis. El personal no está capacitado en técnicas de medición y análisis.

**Instalación tipo** 2.- Dentro de este ambiente es bien conocida la necesidad de la planeación de la capacidad y se encuentran tratando de iniciar esfuerzos al respecto.

Los planes son emplear recursos específicos para realizar las tareas de la planeación de la capacidad; sin embargo, únicamente el 10 ó 20 por ciento del tiempo disponible del administrador del sistema es dedicado a estas labores. En estas instalaciones son utilizadas un buen número de herramientas de medición y generación de reportes pero el personal técnico usualmente no es muy experimentado en la medición y análisis de sistemas computacionales.

**Instalación tipo** 3.- En este tipo de instalaciones los esfuerzos de planeación son serios y en la mayoría de los casos han comprometido a un grupo de personas de tiempo completo para esta tarea. Normalmente esta instalación se encuentra probando diferentes enfoques de análisis (por ejemplo: guías, coleo, simulación etc.) y emplea herramientas de medición y generación de reportes de muchos tipos. Constantemente se encuentran buscando las tendencias de las herramientas de selección, procedimientos de análisis, y cuestionando ciertos productos de hardware y software. Bajo una dirección adecuada este tipo de instalaciones pueden implantar un programa de planeación de la capacidad muy exitoso.

**lnstalaclón tipo 4.-** En este tipo de instalaciones su comportamiento ha sido rastreado durante un buen número de años y tienen funcionando un programa de planeación muy confiable. Esta instalación usualmente obtiene buenos resultados con el uso de varias herramientas de medición y técnicas de análisis, es por lo general un departamento dedicado a las labores de planeación. No necesariamente buscan asesoría o tendencias en la planeación de la capacidad, más bien se encuentran en un estado de intercambio de información. En muchos casos, estas Instalaciones se encuentran utilizando técnicas simples de análisis (por ejemplo: guías, análisis lineal, etc.) así como investigando otros métodos para afinar sus procedimientos de análisis (por ejemplo: coleo, simulación, etc.).

La metodología propuesta está dirigida a los cuatro tipos de instalación, todas ellas tienen la necesidad de hacer planeación. Por ende, la fuente de requerimientos apropiados, el nivel correcto de detalle en las mediciones y la técnica de análisis, deben ser seleccionadas de acuerdo al tipo de instalación.

Esto significa, en la mayoría de los casos, que un plan de capacidad para una instalación tipo 1 será significativamente diferente al de una instalación tipo 4.

En el caso práctico descrito en el caphuio siguiente, la metodología es aplicada a una Instalación tipo 4.

### **3.1 Etapas de la metodolog!a**

 $\label{eq:2.1} \sigma_{\sigma} = \frac{1}{\sigma_{\sigma}} \left[ \left( \left( \left( \left( \sigma_{\sigma} \right) \right) \right) \left( \left( \sigma_{\sigma} \right) \right) \right) \left( \left( \sigma_{\sigma} \right) \right) \right] + \left( \left( \sigma_{\sigma} \right) \right) \left( \sigma_{\sigma} \right) \right]$ 

La siguiente figura nos muestra el proceso que se debe seguir en la planeación de la capacidad.

#### *P!ANEAC/QN DE LA CdPACIQAP*

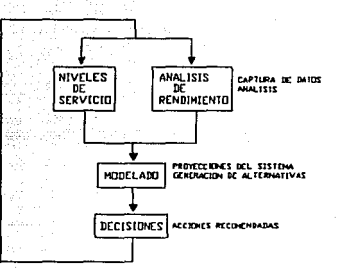

#### Flg. 11 Etapas para el desarrollo de planeación de la capacidad

la metodología se encuentra dividida en cuatro etapas:

- a) Niveles de servicio
- b) Análisis de rendimiento
- e) Modelado
- d) Toma de decisiones

Dentro de cada una de éstas etapas deberán ser realizados una serie de pasos, los cuales serán descritos a continuación.

## **3.1.1 Niveles de servicio**

El objetivo de esta etapa es cuantificar tanto la demanda futura de servicio para el sistema, como los niveles de servicio requeridos actualmente.

Para lograr el objetivo se deberán realizar las siguientes actividades:

#### **Proyección de las cargas de trabajo**

Esta actividad consiste en determinar las cargas de trabajo futuras por cada una de las aplicaciones que son ejecutadas en el sistema, las cuales son definidas de la siguiente manera:

i) Que el usuario especifique en base a sus expectativas, los porcenta¡es de crecimiento de sus aplicaciones.

11) Con base en el comportamiento histórico de las cargas de trabajo dentro del sistema determinar mediante un análisis estadístico las demandas de trabajo futuras.

Es importante hacer notar que estas proyecciones deberán a¡ustarse lo más que sea posible a la realidad, tratando de abarcar períodos como mínimo de seis meses y un máximo a dos años; debido a la frecuencia con que deben desarrollarse los estudios de planeación de la capacidad o bién por los cambios en las tendencias tecnológicas.

#### **Niveles de servicio requeridos**

Dentro de esta actividad deberán ser establecidos por medio de acuerdos y negociaciones con los usuarios, los requerimientos de servicio que se van a instituir.

Estos niveles de servicio están principalmente enfocados a las transacciones en línea, en donde los tiempos de respuesta requeridos juegan un papel muy importante. No obstante, deberán tomarse en cuenta también aspectos como: espacio requerido en discos y cinta para los nuevos proyectos, tiempo de proceso, número de líneas de Impresión, tiempo de entrega cuando el proceso sea por lotes y cualquier otro aspecto que Impacte a los niveles de servicio.

Un punto importante al momento de establecer los requerimientos es que, una vez mejorado el servicio, éste debe mantenerse. Algunos ejemplos de niveles de servicio son: el número de transacciones por segundo, el número de procesos por hora, el tiempo de respuesta del sistema en segundos, la capacidad en discos, entre otros.

## 3.1.2 Análisis de Rendimiento

En esta etapa el objetivo es comprender cual es la capacidad de carga y utilización que esta ofreciendo actualmente el sistema.

Para lograr el objetivo se deberán realizar las siguientes actividades:

## Recopllaclón de parámetros clave

Los parámetros clave del rendimiento y dependiendo del tipo de componente del sistema son:

i) Porcentaje de espacio utilizado (discos, cintas y cartuchos)

ii) Número de trabajos terminados (UCP e impresoras)

iii) Tiempo promedio en que un requerimiento es servido (UCP, controladores, canales y equipo de comunicaciones)

lv) Tiempo promedio en espera de servicio (UCP, controladores, canales, equipo de comunicaciones)

v) Tiempo promedio de respuesta ( iii + iv )

Todos estos parámetros se obtienen por medio de las herramientas mencionadas en la actividad de mediciones descrita posteriormente.

## **Anállsls de situación actual**

Dentro de esta actividad se deben Identificar todos los elementos que permitan obtener un panorama detallado de los componentes del sistema. Los elementos principales que deben tomarse en cuenta son:

1) Configuración del sistema

Identificar el número de unidades de cinta, discos, Impresoras y cartuchos

Identificar el número de UCPs

Identificar la cantidad de equipo de comunicaciones

li) Criterios de saturación. Aplicar los valores de los niveles de saturación y subutilizaclón proporcionados por el fabricante para cada componente del sistema que permitan operar con un nivel de servicio óptimo. Cabe hacer mención que estos criterios de saturación son, la mayor de las veces, los resultados de pruebas realizadas en sus laboratorios. Sin embargo, estos criterios pueden modificarse en base a las experiencias manifestadas por los usuarios.

## Mediciones del Sistema

Esta actividad es una de las más importanles basadas en las mediciones y su exactitud dependerá el grado de complejidad y certeza del estudio de planeación.

Los datos que se deberán obtener durante esta actividad son:

a) Para dispositivos de almacenamiento secundario: capacidad en Mb, velocidad de transferencia en Mb/seg, utilización en Mb.

b) Para UCPs, controladores y equipo de comunicaciones: transacciones por unidad de tiempo, total de transacciones, tiempo de respuesta.

c) Para dispositivos de salida: capacidad de impresión en líneas por minuto u hojas por minuto.

Para aquellos dispositivos no lncluídos en los puntos anteriores, se deben Identificar los parámetros clave para realizar las mediciones necesarias.

Los valores obtenidos deberán ser divididos por:

a) Departamento (Finanzas, Banca menudeo, Banca empresarial, etc.)

b) Aplicación (Cheques, Bursátil, Tarjeta de crédito, Ahorro, etc.)

e) Ambiente (en línea, lotes, desarrollo, etc.)

Las mediciones realizadas pueden ser tan generales o específicas como sea necesario dependiendo del nivel de profundidad con el que se desee realizar el estudio. Considerando que en el caso práctico del capítulo siguienle se trabaja en un ambiente l.B.M., se utiliza como herramientas de medición el SMF y el SLR.

## **3.1.3 Modelado (proyecciones)**

El objetivo de esta actividad es predecir, en base a un modelo estadístico, el comportamiento del sistema con los diferentes datos de entrada y de esta manera proponer alternativas de solución para los requerimientos planteados.

Los modelos pueden ser sencillos o completos, la elección de la técnica de modelado que se va a emplear depende de las características que muestra el sistema a través de las mediciones efectuadas durante un intervalo de tiempo. Evidentemente los costos se incrementan en proporción directa al grado de su complejidad.

Existen sistemas para el modelado en donde se define una estructura de hardware y software, realizando la simulación de los procesos de producción, obteniendo así la información que necesaria para el planteamiento de alternativas.

El éxito de la aplicación de los modelos depende de que tan confiable es la información manejada .

En la figura 12 se muestran las diversas técnicas de modelado para el desarrollo del estudio de la capacidad. Se deben considerar en la selección: la complejidad, los costos, la confiabilidad y la adaptación del modelo del sistema.

Página: 64

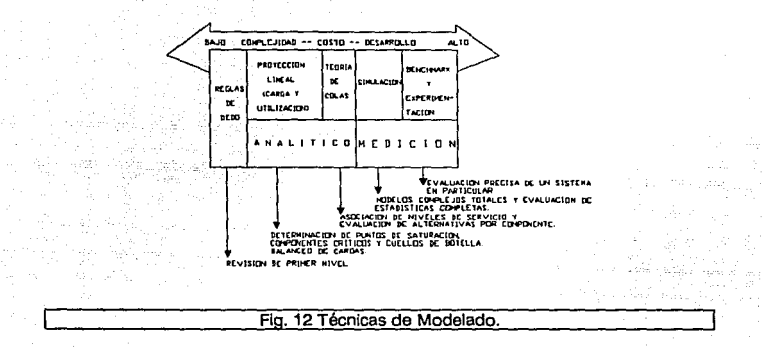

## 3.1.4 Toma de decisiones

El objetivo de esta etapa es elegir, con base en las alternativas propuestas en la etapa anterior, aquella que más se adecúe a las necesidades de la empresa. Considerando los siguientes puntos:

1. Análisis de costo-beneficio de cada una de las alternativas propuestas.

2. Impacto en el servicio.

3. Adquisición de tecnología de punta, considerando la oportunidad en el servicio e imágen de la empresa.

4. Análisis de las necesidades de capacitación y/o contratación de personal.

5. Tiempo requerido para implantar adecuaciones.

El nivel ejecutivo (directores, subdirectores, y gerentes) juega un papel muy importante y es el de apoyar en todo lo que sea posible la aplicación del estudio de la capacidad. Es necesario contemplar que los cambios efectuados al sistema afectan directamente a los niveles de servicio comprometidos y a los criterios de saturación establecidos, por lo que se deben determinar los nuevos valores.

De lo expuesto con anterioridad, la secuencia de las etapas de la planeaclón de la capacidad se resumen en:

a) Recopilación de los niveles de servicio y análisis de rendimiento.

b) Modelado con la etapa anterior como entrada.

c) Decisión con los resultados del modelo.

El estudio madura conforme se cumplen las diferentes etapas, llegando hasta la toma de decisiones donde el ciclo se reanuda. La aplicación de la metodología debe ser flexible a los cambios requeridos por los usuarios, las nuevas estrategias gerenciales y los cambios que dicten las nuevas tecnologías.

**PLANEACIQN Q€ LA CAPACIDAD** 

# **CAPÍTULO 4 CASO PRÁCTICO**

## **4.1 Antecedentes**

Para la presentación de un caso práctico se eligió una institución bancaria, dado que el manejo óptimo de la Información en una organización de esta naturaleza es directamente proporcional a los niveles de servicio que ofrece al cliente.

Un estudio de planeación de !a capacidad de los recursos Informáticos es una labor que conjunta información de diversas áreas dentro de la organización. Las áreas Involucradas para el desarrollo del estudio son las siguientes:

## **La Dirección General**

and a strategic car

Integrada por los niveles directivos, es la responsable de fijar las guías de acción que rigen a la organización, incluyendo las políticas informáticas, con la finalidad de hacerla más competitiva en su ramo.

## **La Dirección de Ananzas**

Es la responsable de la toma de decisiones para manejar los aspectos financieros y proveer los recursos económicos de acuerdo a las nececidades que van surgiendo durante el desarrollo de las actividades cotidianas de la organización.

## **La Dirección de Informática**

Esta área es la responsable de mantener siempre a punto tanto a los recursos de hardware como al conjunto de aplicaciones (software) que se están explotando. A su vez se encuentra organizada por los siguientes departamentos:

#### **Soporte técnico** en *SOFTWARE*

Esta área es responsable de mantener a punto las aplicaciones instaladas y al sistema operativo. Es en primera instancia, la que atiende los problemas de rendimiento del equipo. Aporta al estudio, las herramientas de monitoreo de los diferentes recursos; obteniendo a través de éstas las estadísticas de utilización del sistema. Es importante señalar que también evalúa el impacto que estas herramientas tienen en el rendimlneto del equipo.

#### **Soporte técnico** en *HARDWARE*

Esta área es la encargada de coordinar, conjuntamente con el proveedor el mantenimiento a los equipos de cómputo, conservándolos en condiciones óptimas de operación y verificando la correcta configuración física de los mismos.
### Instalaciones físicas

Esta área debe proveer todas las necesidades para brindar el ambiente adecuado de operación en los sistemas de cómputo como son: instalación eléctrica, acondicionamiento del centro de cómputo, temperatura de operación, humedad relativa, cableado, etc.

#### Usuarios finales

Es la diversidad de usuarios que utilizan los recursos del sistema y que son responsables de que las operaciones brinden los beneficios esperados, así como de establecer los niveles de servicio requeridos (tiempo de respuesta, calidad de la lnlormación, etc.). En el estudio de la planeación de la capacidad, éstas son las áreas beneficiadas y deben reportar los resultados obtenidos en la implantación de las adecuaciones efectuadas. Ellos evalúan la efectividad de estos cambios al realizar sus funciones cotidianas, retroalimentando al proceso de planeación de la capacidad.

### 4.2 Creando la necesidad

La institución bancaria a la que se esta aplicando el caso práctico de la tesis, es una instalación de tipo 4, en la cual se cuenta con personal dedicado a estas labores.

El problema a resolver es el siguiente: Soporte técnico en hardware recibió una carta del proveedor donde se le indica que las unidades de disco tipo 3350 han quedado fuera de la póliza de mantenimiento debido a que solo se tendrán refacciones durante el año en curso ya que dichas unidades tienen siete años en el mercado.

En primera instancia esta área hace una evaluación apriori del problema y detecta que en las intalaciones se tienen 27 unidades de disco tipo 3350 (de un total de 41), lo cual equivale al 66% de las unidades de disco con las que cuenta el centro de cómputo. Soporte técnico hace constar esta situación a la dirección de informática.

La dirección de informática envía un memorandum a la dirección general, en el que se le pone al tanto de dicha situación y en el cual se manifiesta que será necesario tomar acciones que afectarán las operaciones normales del sistema para efectuar una evaluación y, que de acuerdo con los resultados obtenidos, se requerirá hacer una Inversión.

La dirección general solicita a la dirección de informática que desarrolle un estudio completo sobre el impacto que esta situación tendrá dentro de la organización. Para esta labor, la dirección de informática canaliza la petición a su equipo de planeaclón de la capacidad.

### **4.3 El equipo de planeaclón de la capacidad.**

Está integrado por personal debidamente capacitado en el manejo de las técnicas usadas para el desarrollo de un estudio de planeaclón de la capacidad en sistemas de cómputo, constituido por seis elementos y organizado de la siguiente manera:

Un líder responsable de coordinar las actividades del grupo y es quien mantiene informada de los resultados obtenidos a la dirección.

Un auxiliar administrativo que realiza tareas de organización y presentación de la información.

Cuatro ingenieros los cuales se encargan de depurar, analizar y modelar la información obtenida, así como de utilizar y evaluar las nuevas herramientas de monitoreo que existan en el mercado.

### 4.4 Desarrollo del estudio

De acuerdo con la figura 11 del capítulo 3, las etapas de análisis de los niveles de servicio y de análisis de rendimiento se arrancan de manera simultánea con la finalidad de poder contar con la información necesaria para desarrollar el modelo sobre el cuál se va a trabajar. Una vez recopilada toda la Información, se elabora el modelo en el que se basa el planteamiento de las diferentes alternativas de solución y la toma de decisiones.

A continuación se desarrollan cada una de éstas actividades.

### Análisis de rendimiento

El centro de cómputo cuenta en agosto de 1990 con la siguiente configuración de

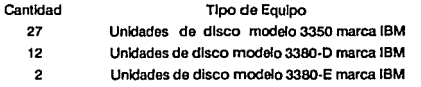

unidades de disco:

Total:41

### Recopllaclón de los parámetros clave y análisis de la situación actual

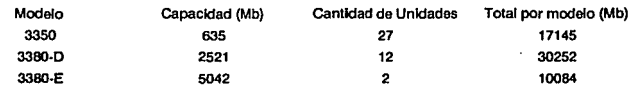

Capacidad de almacenamiento en Mb por modelo

Capacidad total instalada: 57481 Mb

**Nlveles de servicio con respecto a Ja capacidad:** 

Promedio de capacidad por unidad: 1401.98 Mb/unidad

Tomando una muestra de la actividad de Jos dispositivos, observamos una tasa de transacciones de 1/0 por hora *A* = 107366 [ Trans/hora]

$$
\lambda = 29.8156 \text{ [Trans/seg]}
$$

**El** tiempo promedio de servicio Ws = 0.0394 [seg]. haciendo el análisis de colas tenemos que:

La tasa media de servicio es  $\mu = 25.3807$  [seg]

**Counting** 

La intensidad de tráfico para peticiones de 1/0 es u = *A/µ* 

 $p = u = 1.1747$ 

#### **Rendimiento relativo por unidad promedio con respecto a:**

Unidades 3350 2.21 Veces

Unidades 3380-E 0.28 Veces

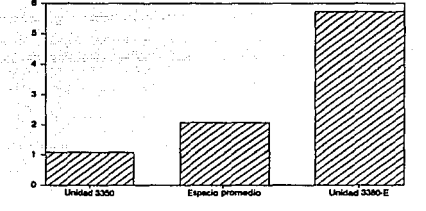

### **Flg, 13 Comparativo de niveles de servicio en capacidades por unidad (situación actual)**

### Transferencia de datos

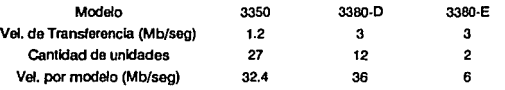

**Velocidad de lransferencla da datos por modelo** 

### Niveles de servicio con respecto a la velocidad de transferencia:

Velocidad promedio por unidad: 1.8146 Mb/seg

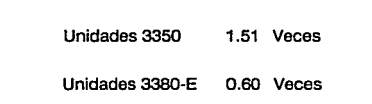

Rendimiento relativo por unidad promedio con respecto a:

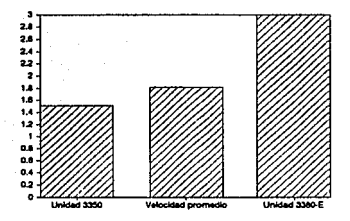

**1 Fig. 14 Comparativo de nivel de servicio en velocidad de transferencia por unidad (situación actual)** 

### **Espacio físico**

age and in

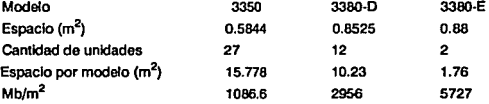

### Niveles de servicio con respecto al espacio tísico requerido:

Mb por metro cuadrado promedio: 069.985019 Mb/m2

Rendimiento relativo por unidad promedio con respecto a:

Unidades 3350 1.91 Veces

Unidades 3380-E 0.36 Veces

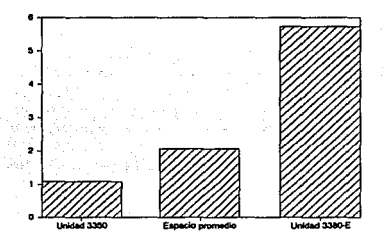

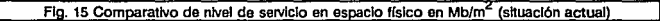

### Análisis de los niveles de servicio y requerimientos

#### Nivel de servicio promedio general en discos

El nivel de servicio óptimo se toma con respecto a la unidad 3380-E, de esta manera podemos caracterizar la situación actual de la siguiente forma:

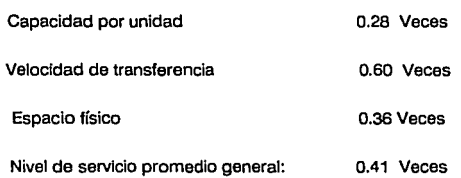

### **Mediciones del sistema.**

Para el desarrollo de esta actividad, las herramientas de medición utílizadas son: SMF, JARS y SLR. La base de datos de SLR recaba información de los parámetros emitidos por SMF y JARS de tal manera que se pudieron generar los siguientes datos históricos:

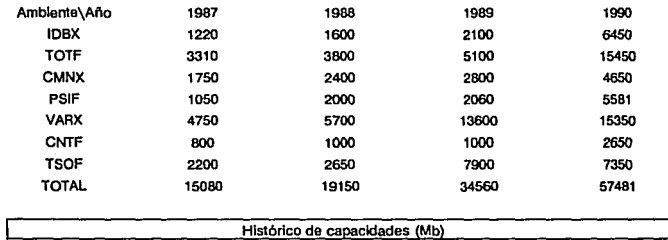

Definición de cada uno de los ambientes:

**IDBX** Ambiente de uso para la base de datos de clientes (consultas a estados de cuenta, etc.)

**TOTF** Ambiente de base de datos para tarjetas de crédito

**CMNX** Ambiente de contabilidad y nómina de la institución

**PSIF** Ambiente del sistema operativo

**VARX** Ambiente de producción (Aplicaciones, programas, etc.)

**CNTF** Ambiente complementario al ambiente de contabilidad y nómina

**TSOF** Ambiente de bibliotecas para operaciones de TSO, de desarrollo y pruebas

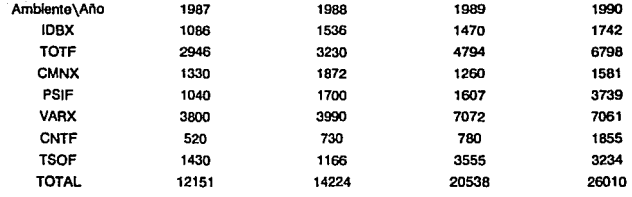

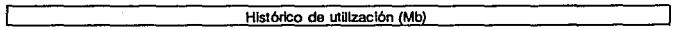

### .. *P1.ANEACION DE LA CAPACIQAQ*

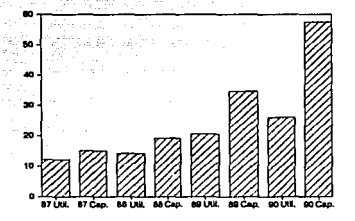

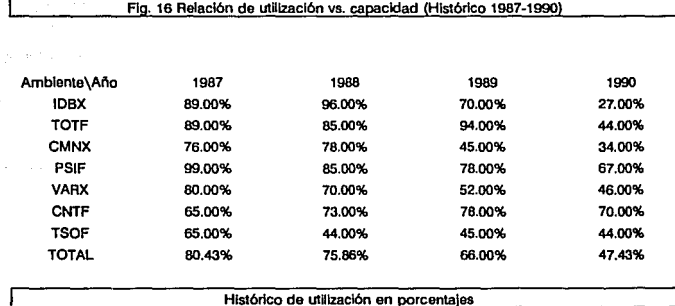

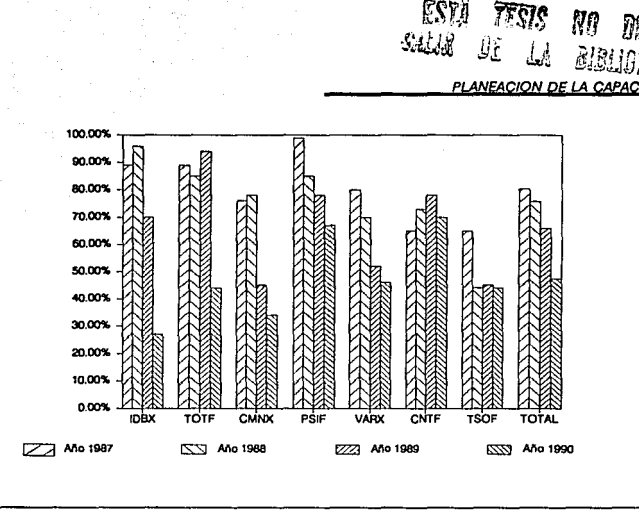

**Flg. 17 Histórico de porcentajes de utíllzaclón: Años** 1987~1990

El fabricante recomienda que para mantener un nivel adecuado de servicio los equipos nunca deben de exceder el 60% de ocupación, de aquí que el umbral máximo que se maneja es del 70% de ocupación y, por consiguiente, el criterio de saturación es el 60% de ocupación.

Del histórico de utilización podemos elaborar un gráfico en el cuál comparamos los niveles de utilización contra el criterio de saturación para evaluar el comportamiento de estos.

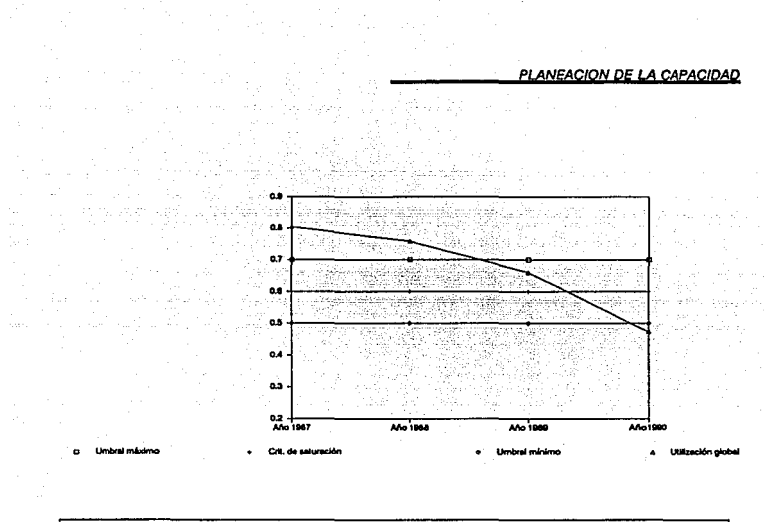

Fig. 18 Histórico de Utilización vs. criterio de utilización

### **Requerimientos actuales, modelado y alternativas de solución**

Del análisis de la situación actual, y tomando en cuenta el hecho de que el porcentaje que representan las unidades 3350 del total que se tienen actualmente es muy alto, se propone la siguiente alternativa de modificación en la configuración de las unidades de disco:

- Eliminar todas las unidades 3350 debido a la obsolencia de las mismas

- Subsistulr éstas por 4 unidades 3380-D y 2 unidades 3380-E

- Evaluar estas modificaciones bajo los parámetros que fueron utilizados en la estimación de la situación actual

Cantidad 16 4 Tipo de Equipo Unidades de disco modelo 3380-D marca IBM Unidades de disco modelo 3380-E marca IBM

#### **Configuración propuesta**

### Análisis general de la configuración propuesta.

Con la configuración propuesta, la capacidad Instalada en Megabytes es:

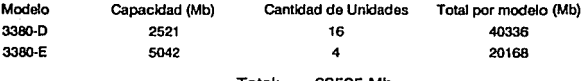

Total: 60505Mb

Niveles de servicio con respecto a la capacidad:

Promedio de capacidad por unidad: 3025.2 Mb/unidad

Rendimiento relativo por unidad promedio con respecto a 3380-E:

Actual Propuesto

0.28 0.6

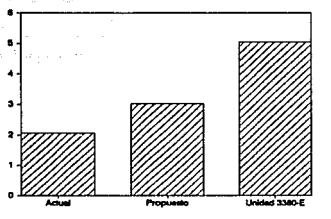

Flg. 19 Comparativo de ntvel de servicio en capacidad par unidad (situación propuesta)

### Anállsls de rendimientos de la situación propuesta.

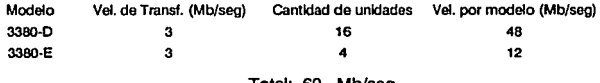

Total: 60 Mb/seg

### Niveles de servicio con respecto a la velocidad de transferencia:

Velocidad promedio por unidad: 3 Mb/seg

### Rendimiento relativo por unidad promedio con respecto a 3380-E:

Actual Propuesto

0.60

1

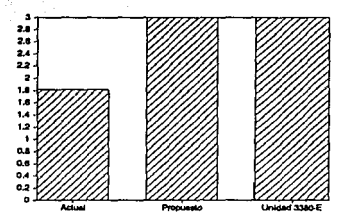

### ) **FJg, 20 Comparalfvo de niveles de servicio en vel. de transferencla por unkfad (situación propuesta) 1**

### Espacio físico

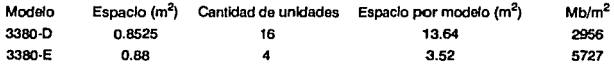

Total:  $17.16 \text{ m}^2$ 

### Niveles de servicio con respecto al espacio físico requerido:

Mb por metro cuadrado promedio: 3525.87 Mb/m2

Páglna: 83

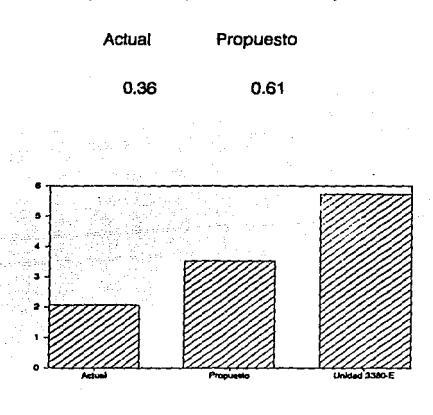

### Rendimiento relativo por unidad promedio con respecto a 3380-E

Fig. 21 Comparativo de nivel de servicio en espacio físico en Mb/m<sup>2</sup> (situación propuesta)

Nuestro nivel de servicio óptimo se toma con respecto a la unidad 3380-E, la situación propuesta entonces se puede resumir de la siguiente manera:

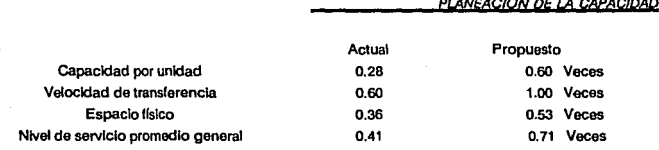

#### **Ntveles de servicio promedio generales en discos**

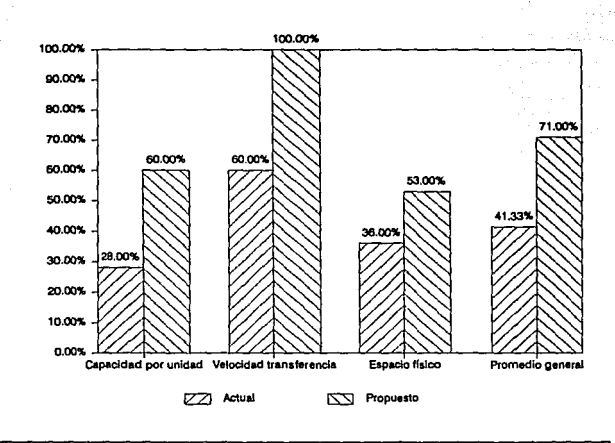

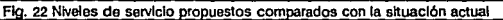

Se puede hacer una rápida evaluación de la capacidad propuesta con respecto a la utilización. Observase la siguiente tabla:

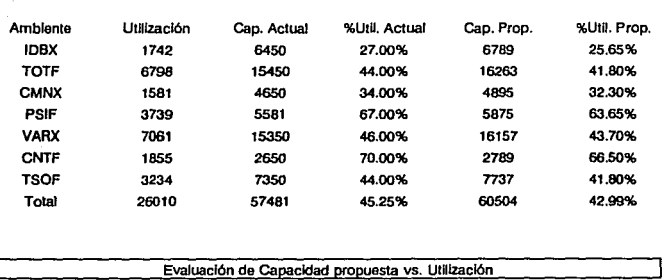

Evidentemente, en el *string* de discos se deben balancear las cargas por ambiente de tal manera que se tiene la siguiente distribución en función de lo que el ambiente requiere así como su porcentaje de participación en la capacidad del disco, la capacidad balanceada y el porcentaje de utilización:

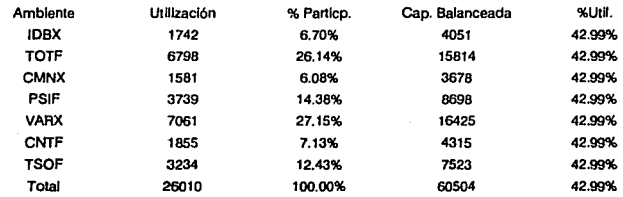

**BaJanceo de cargas por amblente** 

Gráficamente la evaluación sobre la capacidad y el balanceo de las cargas se puede representar de la siguiente manera:

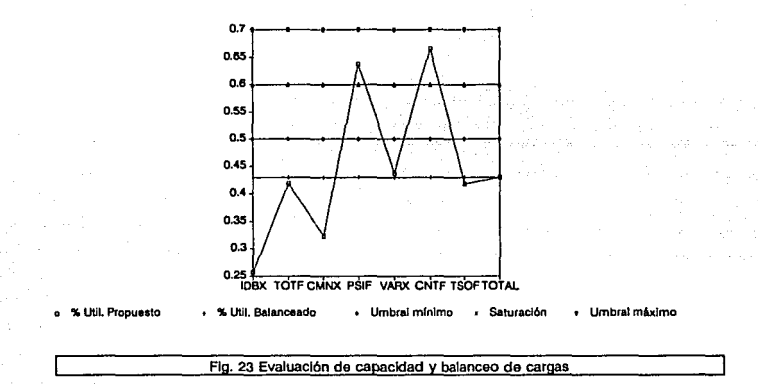

Como puede observarse, el nivel de rendimiento que se obtiene al eliminar las unidades 3350 es bastante bueno (40% de utilización del string de discos). Ahora se deben considerar las cargas de trabajo proyectadas para los años 1991, 1992 y 1993 basándose en los históricos de utilización y en la siguiente fórmula para el cálculo de la tasa de crecimiento anual (TCA):

Ko Dato Inicial

 $K_1 = K_0 + K_0(i) = K_0(1+i)$ 

 $K_2 = K_1 + K_1(i) = K_1(1+i) = K_0(1+i) = K_0(1+i)^2$ 

$$
K_3 = K_2 + K_2(i) = k_2(1+i) = K_0(1+i)(1+i)(1+i) = K_0(1+i)^3
$$

Para encontrar el valor de i, conociendo Ko y K3

$$
K_3 = K_0 (1+i)^3
$$

 $K_3/K_0 = (1+i)^3$ 

despejando para i obtenemos la siguiente relación:

 $i = (K_3/K_0)^{1/3} - 1$ 

de aquí que el porcentaje de crecimiento anual se puede calcular de la siguiente manera:

%Crecimiento anual = (%Utilización 1900 / %Utilización 1987)<sup>1/3</sup> - 1

de esta forma, observemos el comportamiento sobre el histórico de utilización y proyectando los porcentajes de crecimiento anual obtenemos los siguientes resultados:

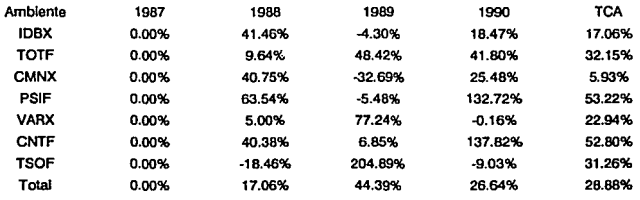

**Porcentales de crecimiento anual** 

De los porcentaje de crecimiento se proyectan los Incrementos aplicando la TCA, de aquí se obtiene la siguiente tabla:

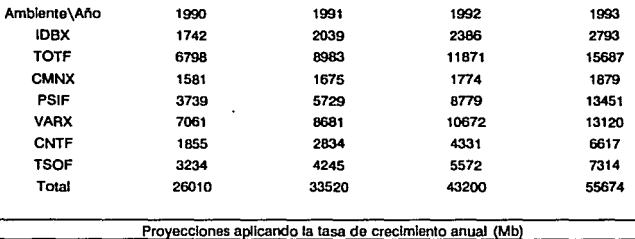

Una vez que se obtienen las proyecciones, se hace una evaluación de los crecimientos contra la capacidad del sistema:

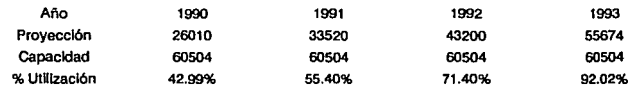

Provecciones vs. capacidad del sistema (Mb)

 $\overline{a}$ 

Graficamente, el comportamiento es de la siguiente manera:

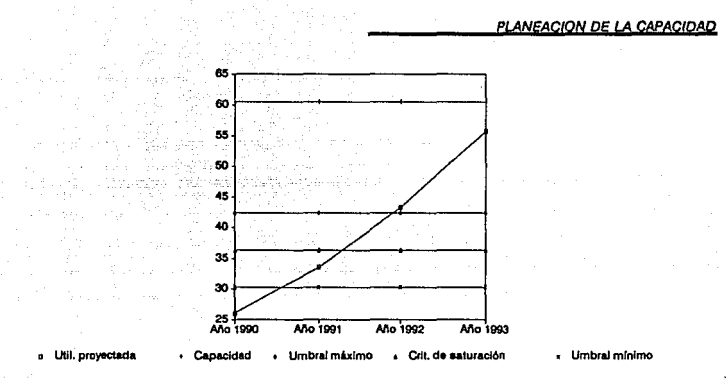

#### **F!g. 24 Proyección de utUlzaclón de acuerdo a la tasa de crecimiento anual**

De esta manera, se pueden proyectar las necesidades que se tendrán para 1991, 1992 y 1993. Así, para 1991 se tienen los siguientes requerimientos:

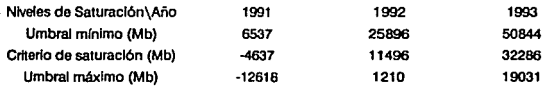

Requerimientos para 1991

Para satisfacer las necesidades en 1991 se necesita:

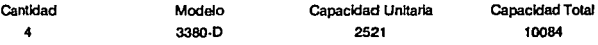

1819

Debido a que con esta propuesta se cubren las necesidades del '91, se proyectan los requerimientos para 1992 de la siguiente manera:

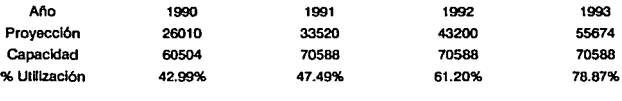

y se obtienen los requerimientos para 1992:

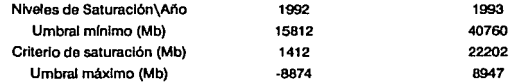

**Reauerlmlentos para 1992** 

Ahora, para cubrir las necesidades de 1992 se necesita:

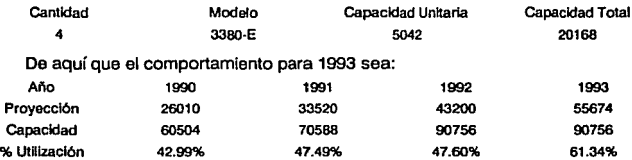

por lo cual se obtiene la siguiente tabla:

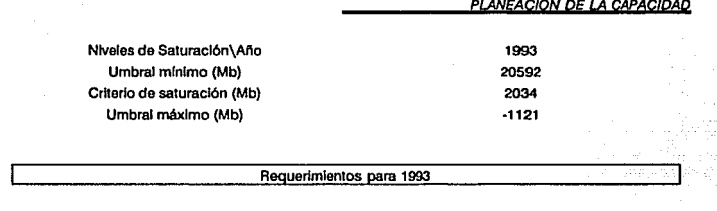

### Y para satisfacer las necesidades en 1993 se necesita:

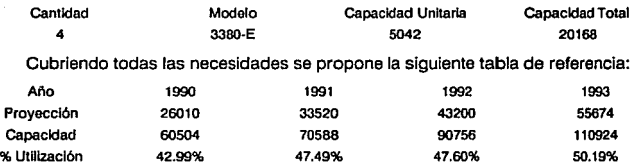

y graficamente, el comportamiento es el siguiente:

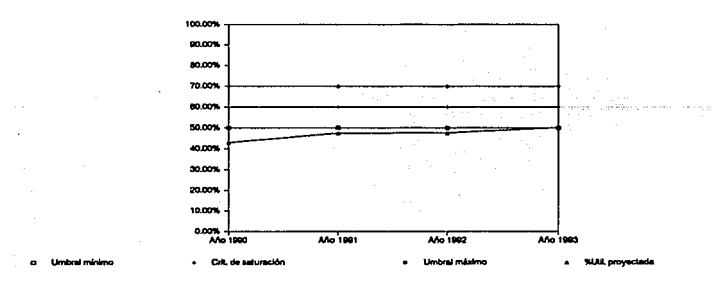

**Flg. 25 Provecclón de utllizaclón en base e las recomendaciones** 

De esta manera, la configuración propuesta para soportar las proyecciones hasta 1993 es la siguiente:

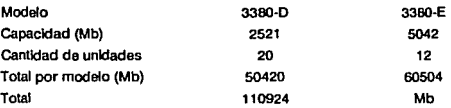

y , en resumen, los crecimientos proyectados son los siguientes:

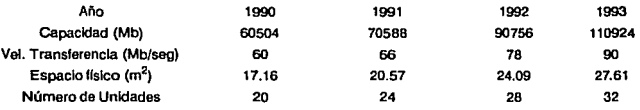

y su Interpretación gráfica para cada uno de estos conceptos se da a continuación:

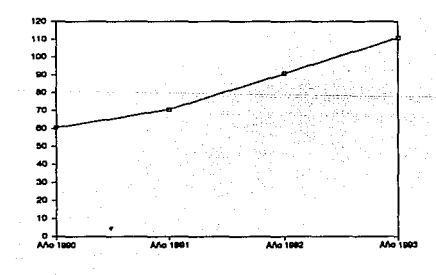

#### **Flg. 26 Capacidad proyectada en Megabytes**

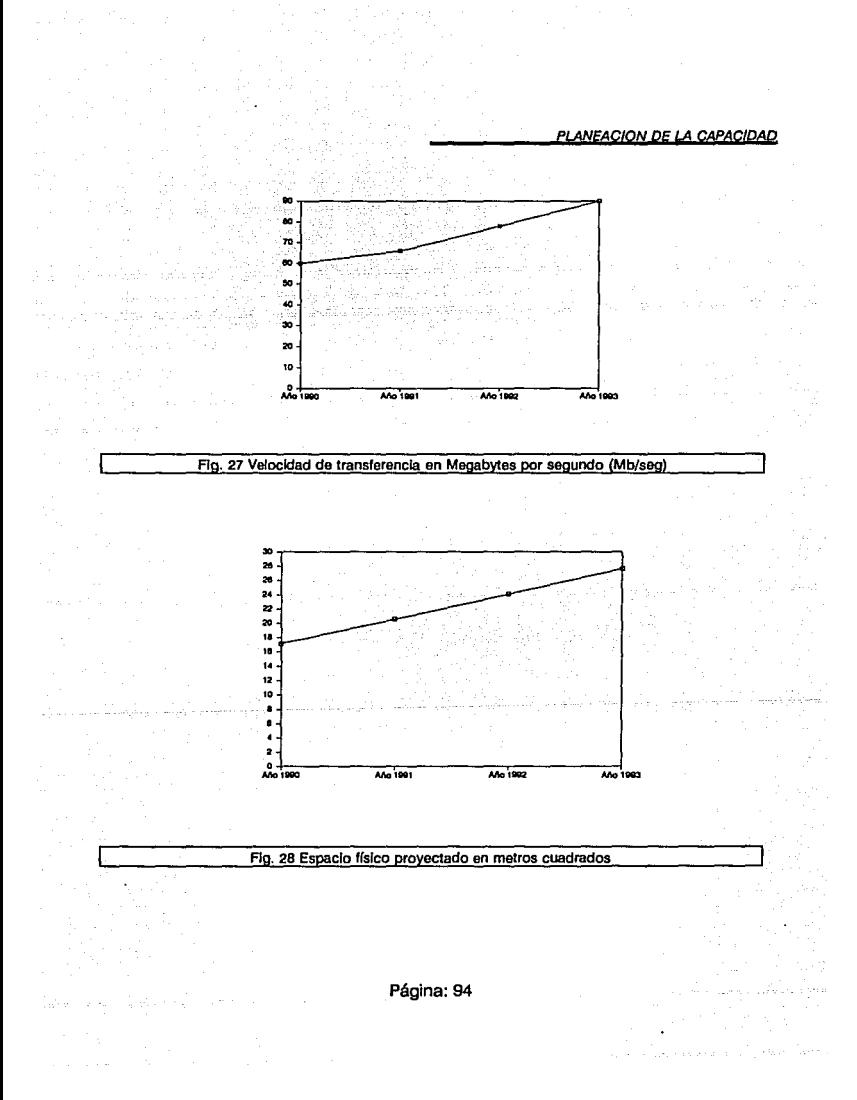

*PLANEACIQN* Df *LA CAPACIDAQ* 

Finalmente, los niveles de servicio esperados se pueden resumir de la siguiente manera:

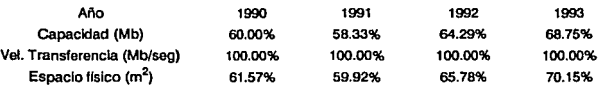

cuyo comportamiento está representado por las figuras 29, 30 y 31

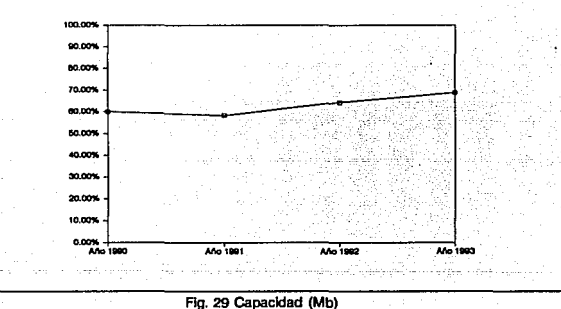

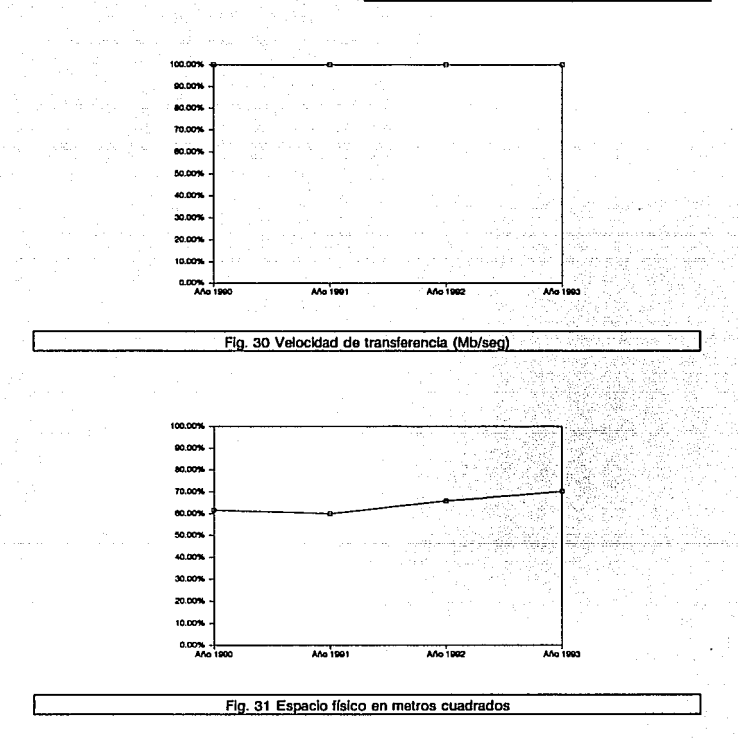

## **CONCLUSIONES**

El estudio de planeación de la capacidad, o capacity planning como se le conoce en el medio, es una metodología destinada a la evaluación y proyección de los crecimientos y niveles de servicio que en todo centro de cómputo se deben considerar para brindar una óptima atención a los usuarios.

Es evidente que un estudio de esta naturaleza requiere de personal adecuadamente capacitado, lo cual implica la realización de Inversiones tanto en el rubro de entrenamiento como en el de actualización.

La interpretación de la información generada por las herramientas de monitoreo que haga el analista de la capacidad debe ser natural, es decir, que debe comprender el significado de los resultados generados de tal manera que se puedan detectar los puntos de alertamlento antes de que se presenten.

Por esta razón, es necesario que a los niveles directivos de la organización, independientemente del ramo al que se dedique, estén concientes de la Importancia que tiene el poder contar con un equipo que pueda resolver las contingencias que surjan de la manera más adecuada.

Esta labor de concientización es hasta cierto punto compleja si en la organización no se le dá la debida importancia al área Informática, y depende en gran medida de la habilidad y experiencia del gerente (o director) de informática el crear la necesidad.

Es indiscutible que un adecuado manejo de la información permite a cualquier organización ser más competitiva, por ello la tendencia general se orienta hacia la automatización de funciones que tradicionalmente se desarrollaban manualmente.

Cuando una organización se decide a adquirir equipo de cómputo es porque necesita mantener un control adecuado y tal vez hasta estricto de su información.

Para la elección del equipo de cómputo adecuado a las necesidades de la organización se deben realizar pruebas de benchmark para evaluar aspectos como tiempos de respuesta, alternativas de crecimiento, portabilidad, etc., de tal manera que se pueda elegir la configuración de hardware apropiada.También es necesario evaluar y definir los perfiles del personal que va a trabajar con el equipo, incluyendo a los candidatos para el departamento de capacity planning.

La metodología propuesta en este trabajo es tan solo uno de los múltiples enfoques que se pueden dar a un estudio de capacity planning: los modelos malemáticos se pueden complicar tanto como sea necesario.

Las herramientas de monitoreo usadas en en el desarrollo del caso práctico dependen en gran medida del sistema operativo con el cuál se trabaja y no son únicas, por ejemplo, en los sistemas UNIX existe el subsistema de auditoría (audit subsystem) que permite monitorear al Kernel, al devlce driver, y a las facilidades de reducción/análisis de datos. Siempre debe considerarse el efecto que pueden tener sobre el rendimiento del sistema, de tal manera que la asignación de recursos sea balanceado con respecto al consumo general que los diferentes ambientes que se asten procesando en el computador.

*PLANffACIQN PE LA CAPACIDAD* 

El objetivo de este trabajo fue el presentar de manera general una metodología que puesta en práctica permite una racional explotación y adquisición de recursos informáticos, así como el de motivar a los profesionales de la informática al desarrollo de estudios de esta naturaleza.

Una recomendación en el desarrollo del proceso de planeación de la capacidad es hacerlo tan simple como sea posible, guardando un mínimo de datos a ser analizados.

En palabras de L.K. Bronner la planeación de la capacidad se define como:"Planeación de la capacidad es un proceso desarrollado para proveer un método sistemático para entender y predecir la capacidad de producción de proceso de datos... pronosticando las cargas futuras de los usuarios, determinando los requerimientos de capacidad de cómputo en forma efectiva y eficiente, administrando los recursos (gente, hardware y software) para lograr los objetivos de servicio a los **usuarios."** 

### **BIBLIOGRAFIA**

R.M. AMSTRONG, "Capacity Plannlng Overview", IBM Washington System Center, Technicall Bulletin, July 1986.

DR. L BRONNER, "Basic Hand Analysis', IBM, December 1963.

R.M. AMSTRONG, 'Managament Methodology•, IBM, August 1982.

DR. L. BRONNER, "Capacity Planning an lntroducction', IBM GG229001, Technical Bulletin, January 1977.

DR. L. BRONNER, 'Capacity Planning lmplemantation', IBM GG229015, Tachnical Bulleting, January 1979.

OSNS2 MVS RESOURCE, "Referance and Usar Guida - Measuramant Facility (RMF)", IBM SC28-0922-3, 1980

OSNS2 MVS, "Systam Programmlng Library (SMF)", IBM GC 28-0706-1, July 1977.

JOHNSON SYSTEMS INC. "JARS, OS, Job Accounting Raport Systam Usar Refarence Manual", JS0002-004, May 1981.

'IBM 3380, Direct Access Storage Description and User Guida', IBM GA26-1664-1, December 1981.

"IBM 3380, Storage Control Descriptlon", IBM GA26-1661-3, May 1981.

JOHNSON SYSTEM GUIDE, "JARS, OS, Job Accounting Report System, General Information Manual", July 1981.

JHONSON SYSTEM GUIDE, "JARS, OS, Job Accounting Report System, Working Set Guida" JS009-004, June 1991.

J.C. COOPER, "A Capacity Planning Methodology", IBM Systems Joumal, Vol 90 No. 1, 1980

A.O. ALLEN, "Elements of Queuing Theory for System Design", IBM Systems Journal, Vol. 40 No. 2, 1975.

J.M. JENKINGS and P.C. HOWAAD, "Measuring System Capacity', EDP Performance Review 5, No. 4, April 1977.

*f'LAN€AC(QN* QE *LA CAfAC/DAD* 

# **ANEXOS**

# **ANEXO 1**

### **NOTACION Y DEFINICION DE TEORIA DE COLAS**

 $A(t)$  Función distribución de tiempos de interarribo  $A(t) = P(r \le t)$ 

*e* Número de servidores idénticos.

D Distribución determinística (constante) de tiempos de interrarribo o servicio.

Ek Distribución Erlang-k de tiempo de interarribo o de servicio.

 $E[N<sub>q</sub> | N<sub>q</sub> > 0]$  Media (esperada o promedio) de longitud de la cola de colas no vacías.

 $E[q | q > 0]$  Tiempo promedio en la cola para colas no vacías.

FCFS Disciplina de teoría de colas: primero en entrar primero en ser atendido.

FIFO Disciplina de teoría de colas: primero en entrar primero en salir.

G Probabilidad general de distribución del tiempo de servicio, usualmente Independiente.

GI Tiempo independiente de interarribos general, algunas veces usado para describir la distribución del tiempo de servicio.

K Máximo número permitido en el sistema de colas, incluyendo a aquellos que están en espera como a los que están siendo atendidos.

L E[N], valor promedio en el sistema de colas (estado estable).

L<sub>a</sub> E[N<sub>a</sub>] valor promedio en la cola, sin incluir a quienes están siendo atendidos (estado estable).

LCFS Disciplina de teoría de colas: último en llegar primero en ser atendido

LIFO Disciplina de teoría de colas: último en llegar primero en salir

*A* Razón promedio de llegadas al sistema de colas.

M Distribución exponencial de interarribos o tiempo de servicio.

 $\mu$  Tasa promedio de servicio por servidor.

N(t) Variable aleatoria para describir la longitud en la cola para cualquier valor de *t* (tiempo).

N Variable aleatoria para describir el número en la cola (condiciones de estado estable).
*Nq(t)* Variable aleatoria para describir la longitud en la cola (excluyendo a quienes están siendo atendidos) para cualquier valor de *t.* 

Nq Variable aleatoria para describir la longitud en la cola para condiciones de estado estable.

*Ns(t)* Variable aleatoria para describir el número de usuarios que están siendo atendidos para cualquier valor de *t.* 

Ns Variable aleatoria para describir el número de usuarios que están siendo atendidos para condiciones de estado estable.

*Pn(t)* Probabilidad de que haya *n* usuarios en el sistema para cualquier valor de *t.* 

*Pn* Probabilidad de que hayan usuarios en el sistema para condiciones de estado estable.

**PRI** Disciplina de prioridad en la cola.

q Variable aleatoria para describir el tiempo que un usuario pasa en la cola antes de ser antendido.

RSS Selección aleatoria para disciplina de servicio en la cola.

p Utilización del servidor p = *A/eµ.* 

s Variable aleatoria para describir el tiempo de servicio.

SIRO Servicio en orden aleatorio (idéntico a RSS)

*PLANEACION* **DE** *LA CAPACIDAD* 

T Variable aleatoria para describir los tiempos de interarribos.

*u* Intensidad de tráfico.

*w* Variable aleatoria que describe el tiempo total que un usuario pasa en el sistema.

W(t) Función distribución para w,  $W(t) = P[w \le t]$ .

W E[w], tiempo promedio en el sistema.

Wq E[q], tiempo promedio de espera en la cola.

 $W<sub>S</sub>(t)$  **Función distribución del tiempo de servicio**  $W<sub>S</sub>(t) = P[q \le t]$ 

 $W_8$  E[s], tiempo promedio de servicio,  $W_8 = 1/\mu$ .

PLANEACION DE LA CAPACIDAD

## **ANEXO2**

Relaciones usadas en los modelos de teoría de colas  $u = E[s]/E[r] = \lambda E[s] = \lambda/\mu$  $\rho = u/c$  $w = q + s$  $W = E[w] = E[q] + E[s] = W_q + W_s$  $N(t) = N<sub>q</sub>(t) + N<sub>s</sub>(t)$  $N = N<sub>q</sub> + N<sub>s</sub>$  $L = E[N] = \lambda W = E[Nq] + E[Ns]$  $L_q = E[N_q] = \lambda W_q$ 

PI ANEACION DE LA CAPACIDAD

## **ANEX03**

Fórmulas de estado estable para los modelos de colas tipo **M/M/1.** 

 $P_n = P[N = n] = (1 - \rho)\rho^n$ 

 $P[N=n] = \Sigma P_k = \rho^n$  donde n = 1,2,3,... y k va desde n hasta infinito en la sumatoria

 $L = E[N] = \rho/(1-\rho)$ 

 $s^2N = \rho/(1-\rho)^2$ 

 $W(t) = 1 - e^{-t/E[w]}$ 

 $W = E[w] = 1/\mu(1-\rho)$ 

 $L_{\alpha} = \rho^2/1-\rho$ 

 $W_{\mathbf{q}} = \rho \mathsf{E}[\mathbf{s}]/(1-\rho)$ 

 $E[q | q > 0] = E[s]/(1-\rho)$ 

PLANEACION DE LA CAPACIDAD

 $\pi_w(90) = 2.3E[w]$ 

 $\pi_{\text{q}}(90) = \mathbb{E}[w] \text{log}(20\rho)$